Revista digital Matemática, Educación e Internet (http://www.tec-digital.itcr.ac.cr/revistamatematica/)

<span id="page-0-0"></span>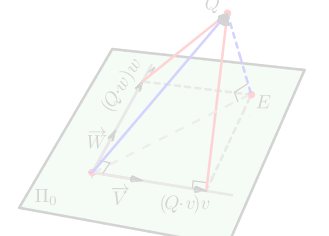

#### Walter Mora F. Escuela de Matemática

Instituto Tecnológico de Costa Rica

## Algebra lineal Vectores, rectas y planos en PDF Interactivo **R**3

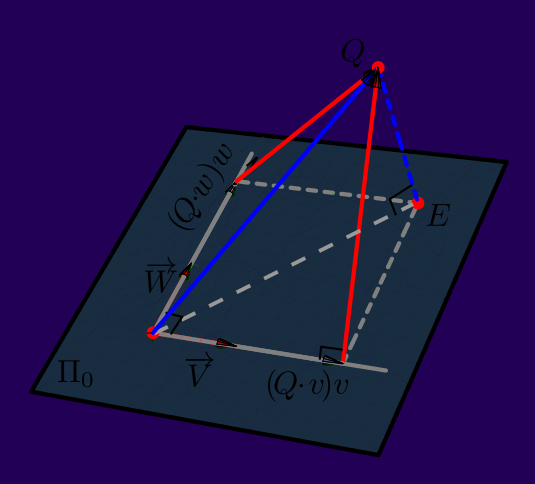

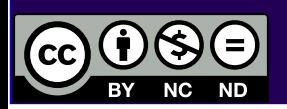

Versión 10 - Julio 2011

# **VECTORES, RECTAS Y PLANOS.**

**VERSIÓN 1.0. JULIO 2011.**

## **PDF Interactivo**

Puede ver y manipular las figuras (marcadas con ·), en 3D haciendo clic sobre ellas (Internet).

**Prof. Walter Mora F.,** Escuela de Matemática Instituto Tecnológico de Costa Rica. [\(www.tec-digital.itcr.ac.cr/revistamatematica/\)](#page-0-0) Julio, 2011.

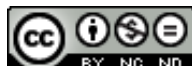

**Este libro se distribuye bajo la licencia Creative Commons Reconocimiento - No Comercial - Sin obra derivada 3.0 Unported License. Esta licencia** permite copiado y distribución gratuita, pero no permite venta ni modificaciones de este material. Ver http://creativecommons.org/.<br>Límite de responsabilidad y exención de garantía: El autor o los autores han hecho su mej **La Revista digital Matemáticas, Educación e Internet es una publicación electrónica. El material publicado en ella expresa la opinión de sus autores y no necesariamente la opinión de la revista ni la del Instituto Tecnológico de Costa Rica. Si no hay carga de applets, probar con: http://dl.dropbox.com/u/56645701/libros-walter-mora/WMora-ITCR-Vectores.pdf**

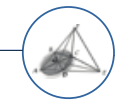

Textos Universitarios Revista digital Matemática, Educación e Internet (www.cidse.itcr.ac.cr/revistamate/)

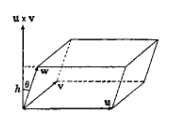

## **Contenido**

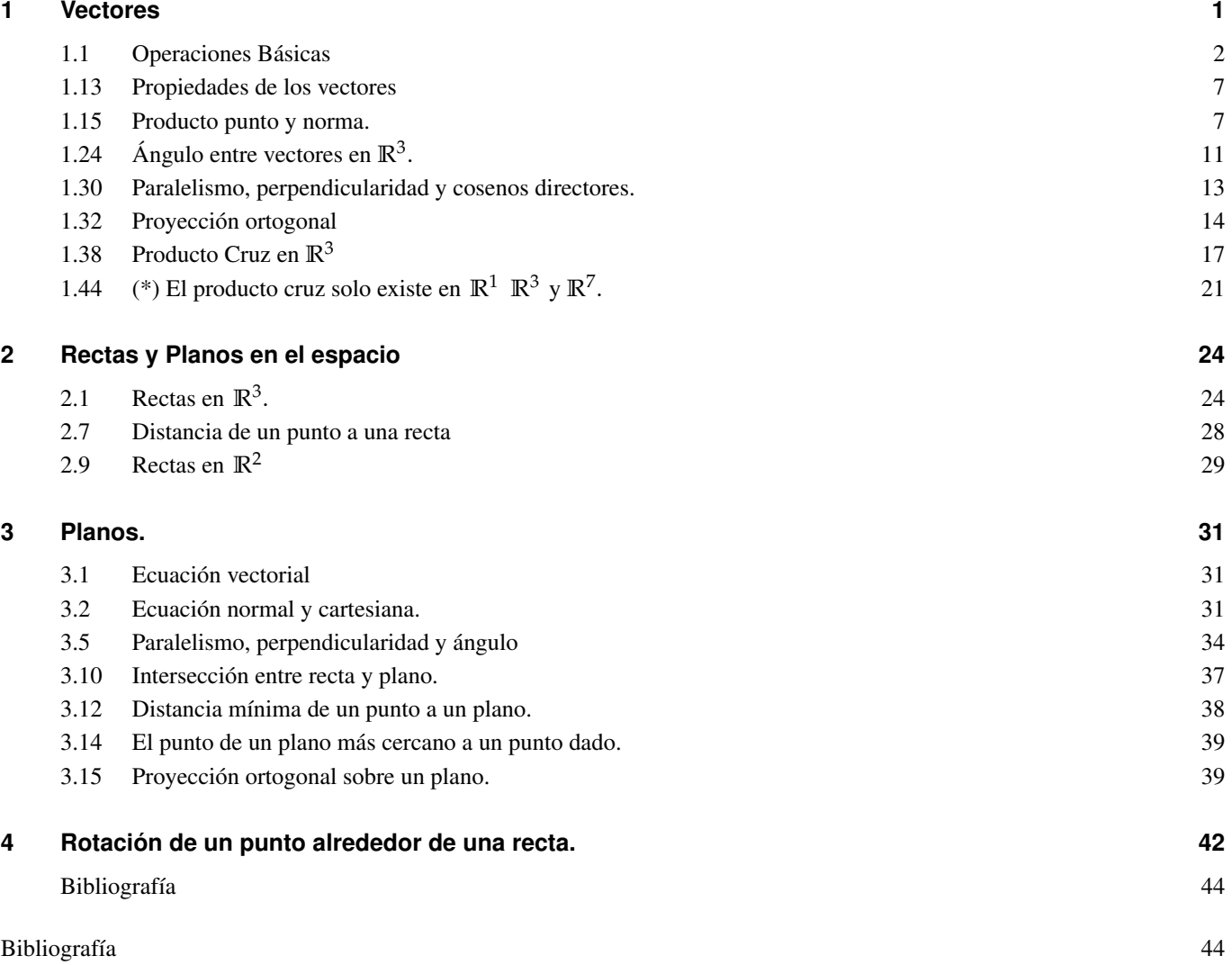

<span id="page-3-0"></span>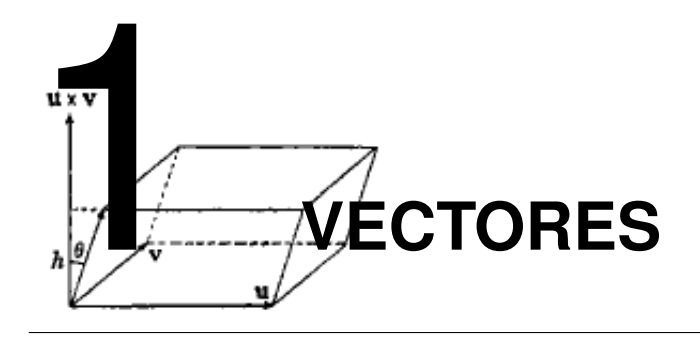

A partir de la representación de **R**, como una recta numérica, los elementos (*a*, *b*) ∈ **R**<sup>2</sup> se asocian con puntos de un plano definido por dos rectas perpendiculares que al mismo tiempo definen un sistema de coordenadas rectangulares donde la interseccón representa a  $(0,0)$  y cada  $(a,b)$  se asocia con un punto de coordenada *a* en la recta horizontal (eje *X*) y la coordenada *b* en la recta vertical (eje *Y*).

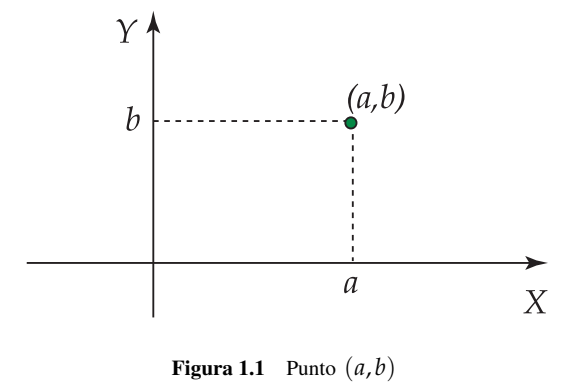

Analógamente, los elementos  $(a,b,c) \in \mathbb{R}^3$  se asocian con puntos en el espacio tridimensional definido con tres rectas mutuamente perpendiculares. Estas rectas forman los ejes del sistema de coordenadas rectangulares (ejes *X*, *Y* y *Z*).

Los vectores se pueden representar mediante segmentos de recta dirigidos, o flechas, en **R**<sup>2</sup> y en **R**<sup>3</sup> . La dirección de la flecha indica la dirección del vector y la longitud de la flecha determina su magnitud.

Notación. Los vectores se denotarán con letras minúsculas con una flecha arriba tales como  $\vec{v}$ ,  $\vec{y}$ ,  $\vec{z}$ . Los puntos se denotarán con letras mayúsculas tales como *A*, *B*, *C*. En el contexto de los vectores, los números reales serán llamados *escalares* y se denotarán con letras minúsculas cursivas tales como *α*, *β*, *k*.

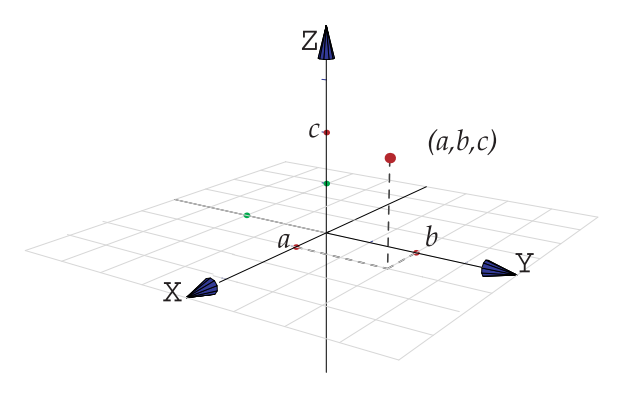

Figura 1.2 Punto  $(a, b, c)$ 

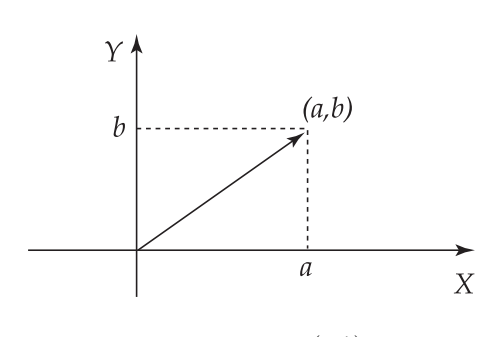

**Figura 1.3** Vector  $(a, b)$ 

- $\bullet$  El vector nulo se denota con  $\overrightarrow{0} = (0, 0, 0)$
- Los vectores están anclados en el origen. Sin embargo, frecuentemente visualizamos un vector como su traslación: El vector  $\overrightarrow{AB}$  está anclado en el origen pero lo visualizamos como el "vector" que va *A* hasta *B*. Formalmente  $\overrightarrow{AB} = \overrightarrow{OB} - \overrightarrow{OA}.$
- A veces hablamos del espacio **R***<sup>n</sup>* . Un vector en el **R***<sup>n</sup>* es un *n*−tuple (*x*1, *x*2,··· , *xn*) con cada *x<sup>i</sup>* ∈ **R**. A *x<sup>i</sup>* se le llama componente *i*−ésima del vector.

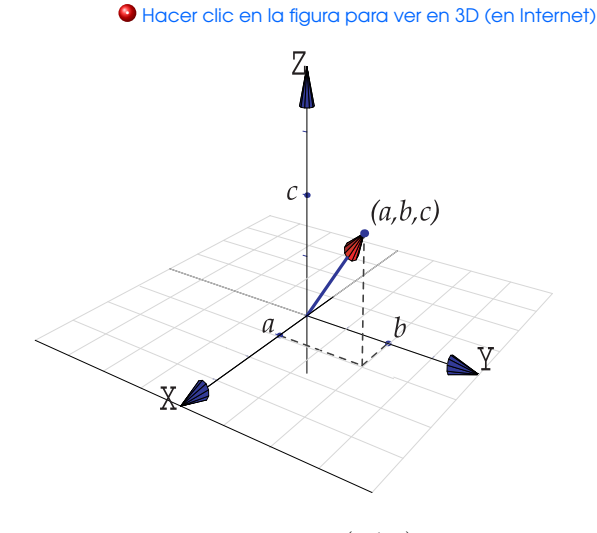

Figura 1.4 Vector  $(a, b, c)$ 

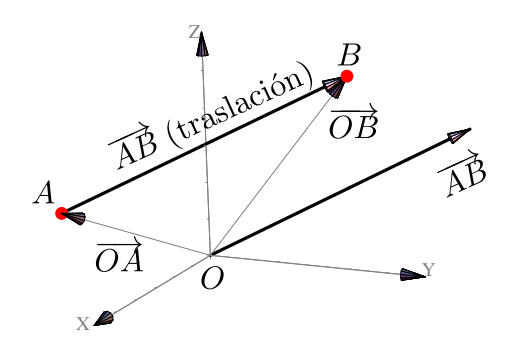

## <span id="page-4-0"></span>**1.1 Operaciones Básicas**

**2** *Cálculo Superior.* Walter Mora F.

Derechos Reservados © 2012 Revista digital Matemática, Educación e Internet (www.tec-digital.itcr.ac.cr/revistamatematica/)

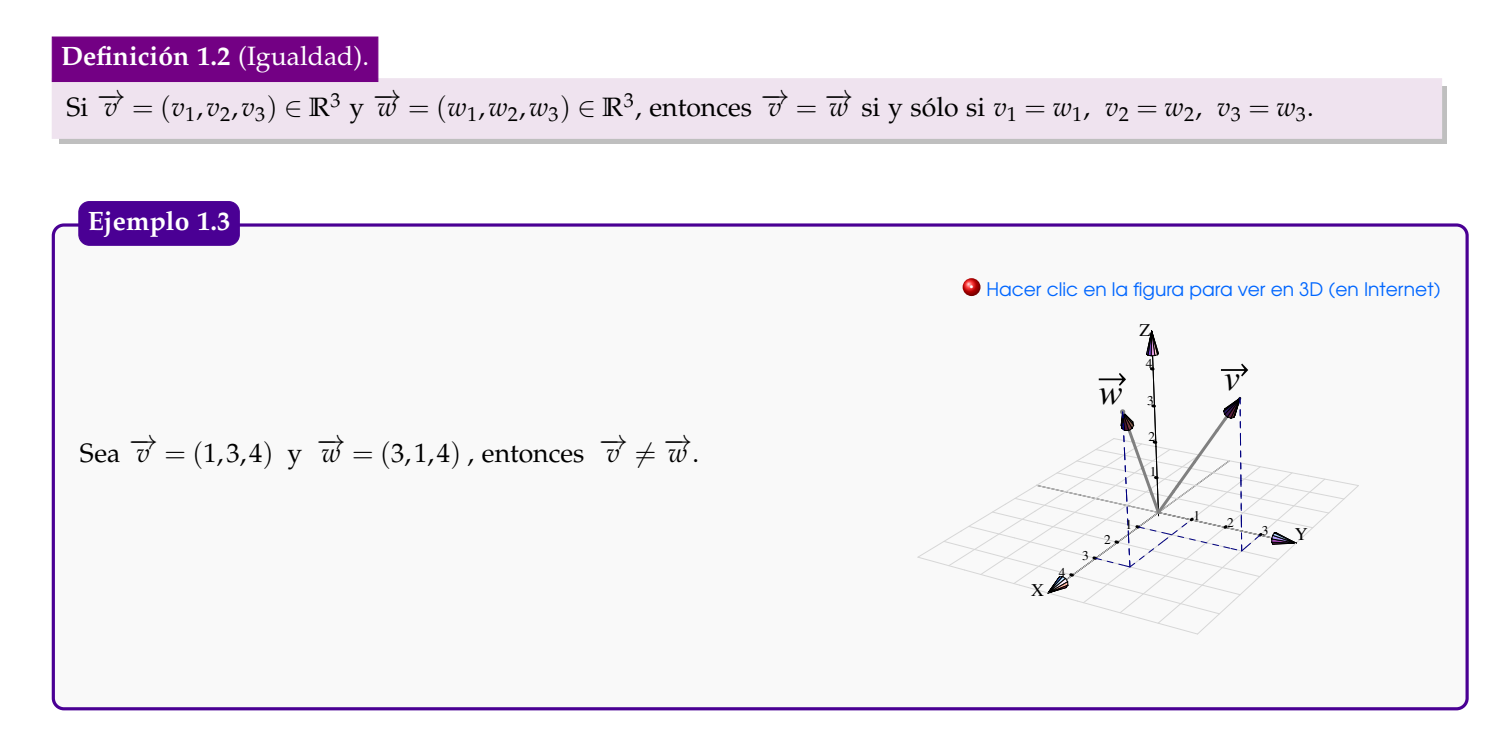

Suma y resta. La suma y resta de vectores en **R***<sup>n</sup>* se hace componente a componente.

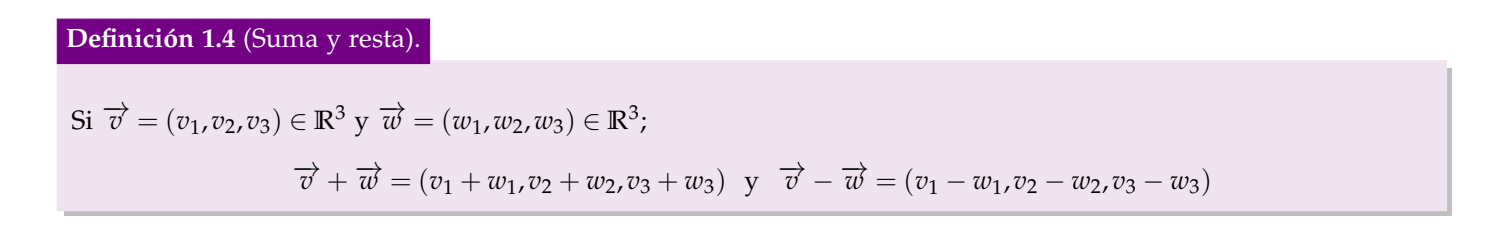

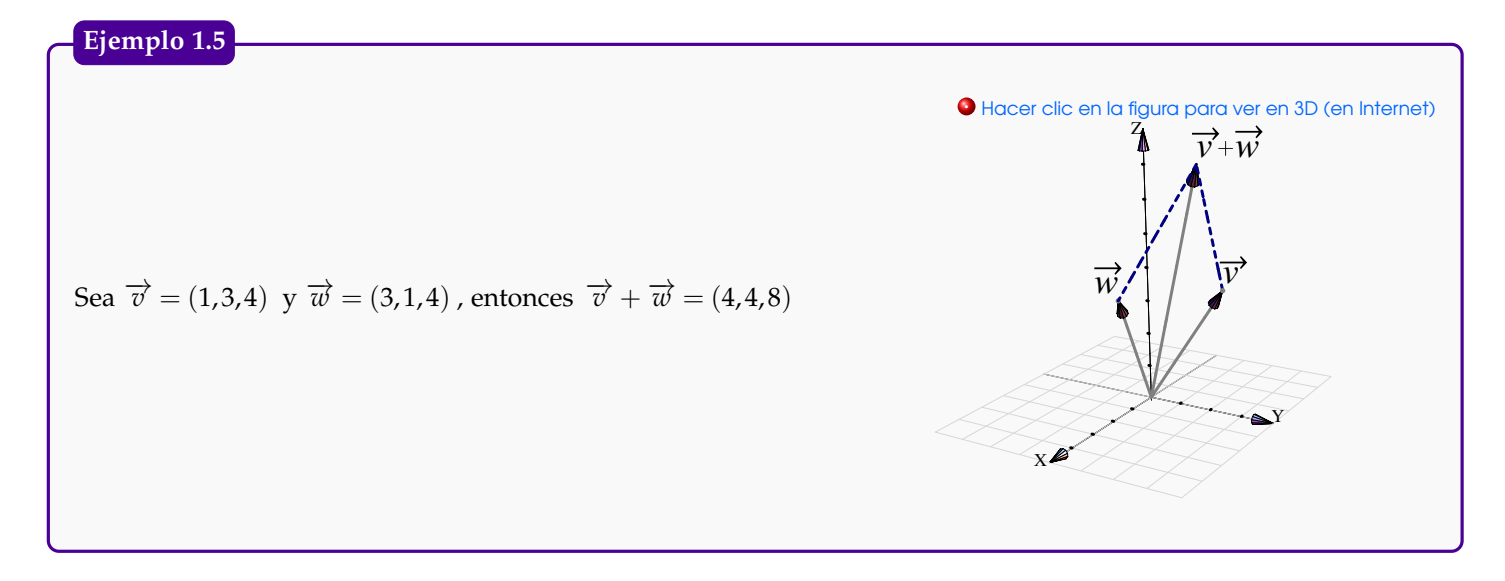

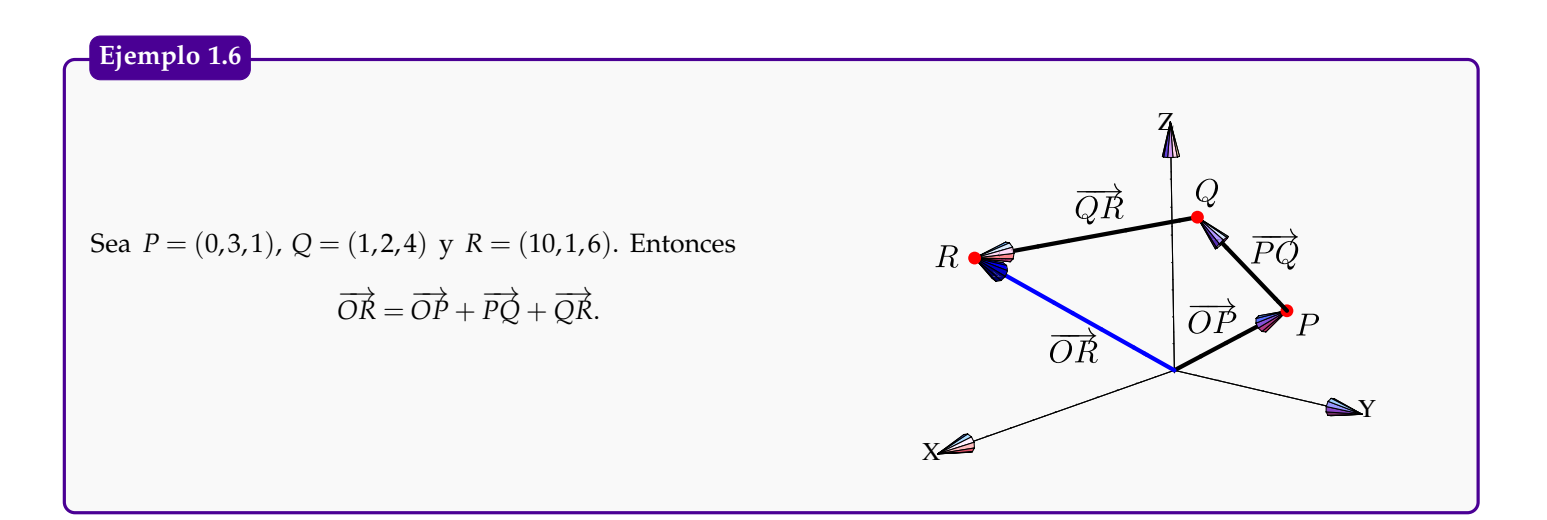

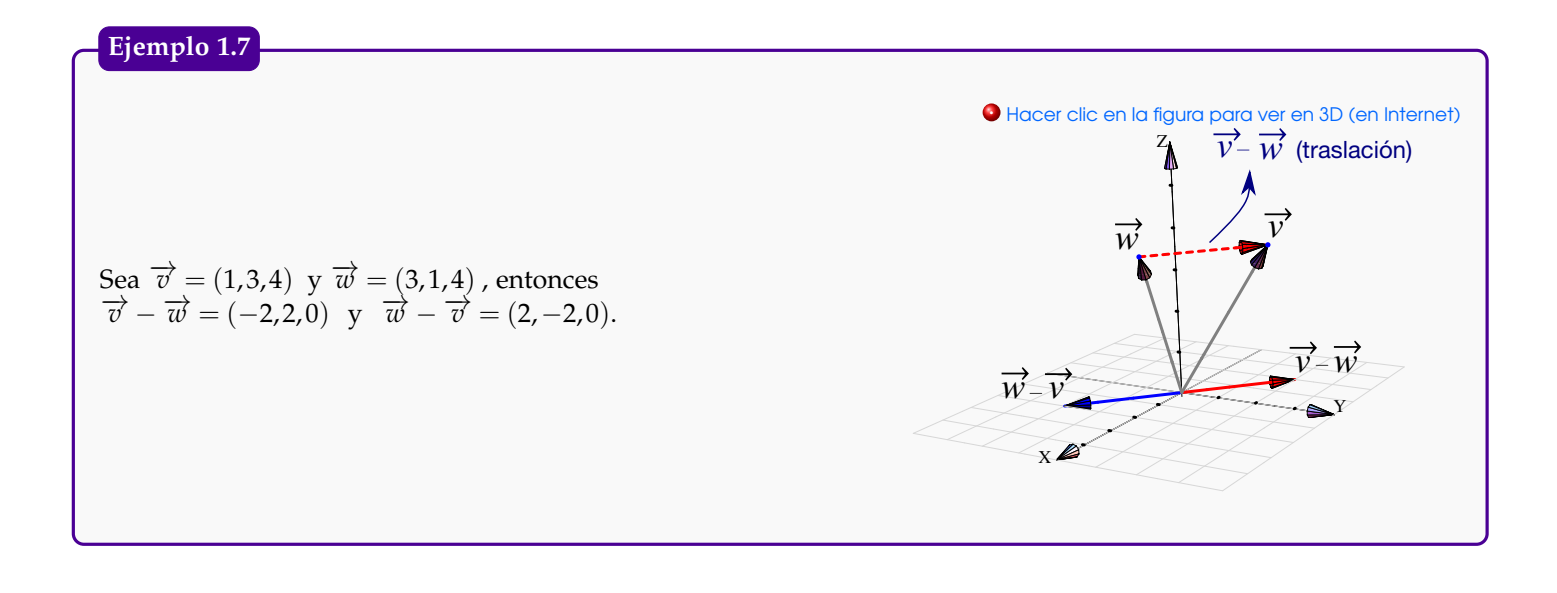

#### **Ejemplo 1.8**

Considere los puntos  $A = (0,0,1), B = (3,5,0)$  y  $C = (2,0,0)$ . Nos interesa calcular  $D \in \mathbb{R}^3$  tal que A, B, C y D sean los vértices de un paralelogramo.

Hay tres soluciones. Supongamos que el paralelogramo tiene lados *AB* y *AC*, entonces *B* − *A* = *D*<sup>1</sup> − *C* de donde  $D_1 = C + B - A$ , en este caso,  $D_1$  es el vértice opuesto al vértice *A*. Las otras dos soluciones son  $D_2 = C + A - B$ y *D*<sub>3</sub> = *A* + *B* − *C*. Así, tenemos los paralelogramos  $\Box$ ACBD<sub>3</sub>,  $\Box$ ACD<sub>1</sub>B y  $\Box$ AD<sub>2</sub>CB.

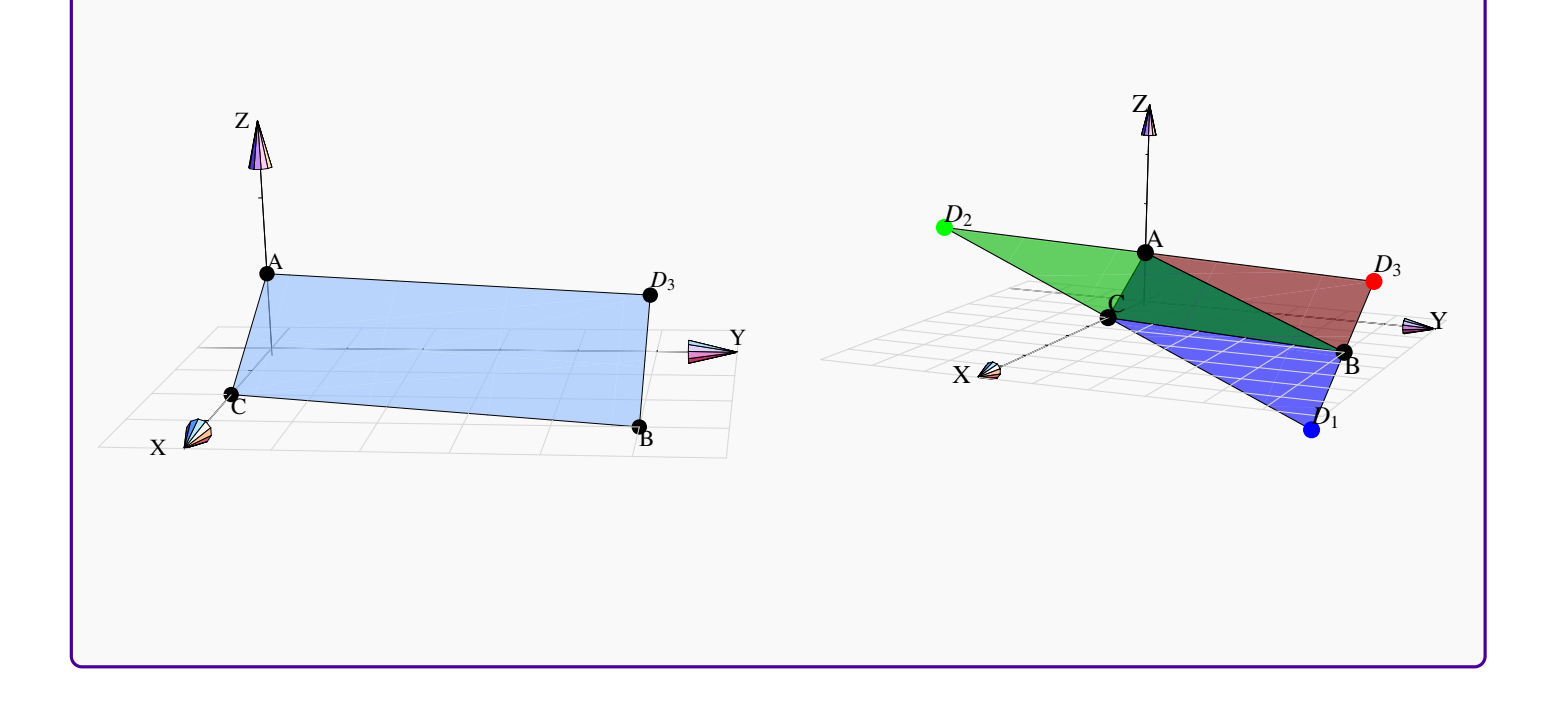

Multiplicación por un escalar. Un escalamiento de un vector, por un factor *k* ∈ **R**, se logra multiplicando cada componente por el mismo número real *k*

**Definición 1.9** (Multiplicación por un escalar).

Consideremos el vector  $\vec{v} = (v_1, v_2, v_3) \in \mathbb{R}^3$  y el escalar  $k \in \mathbb{R}$ , entonces

 $k\overrightarrow{v} = (kv_1, kv_2, kv_3)$ 

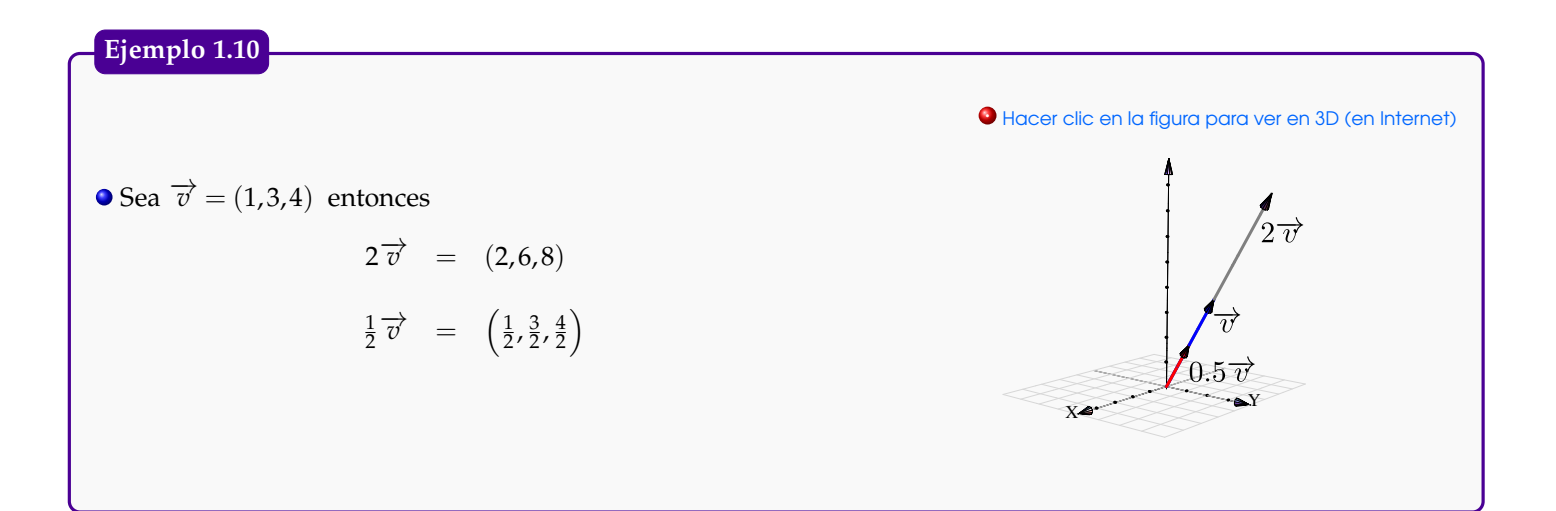

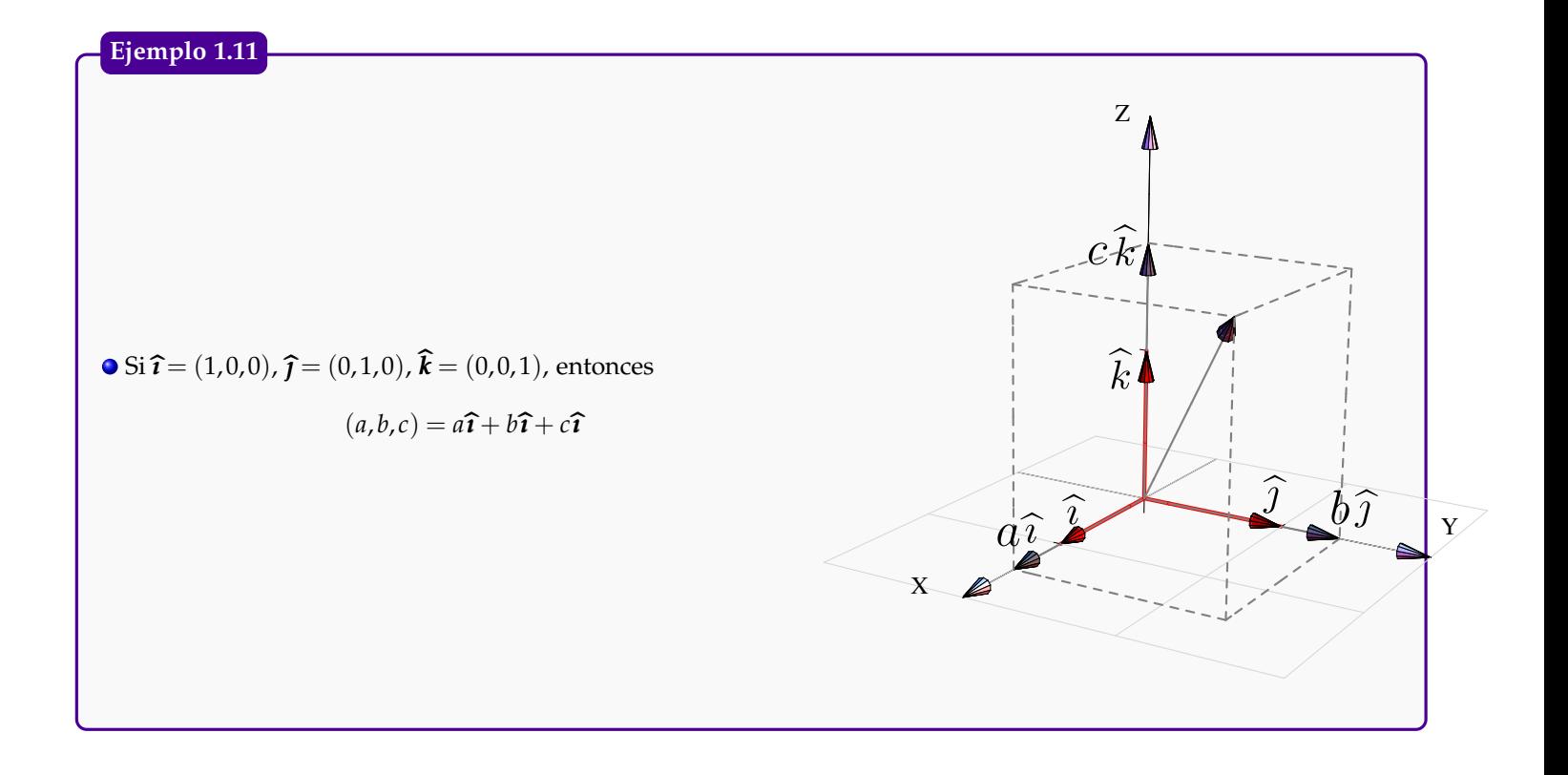

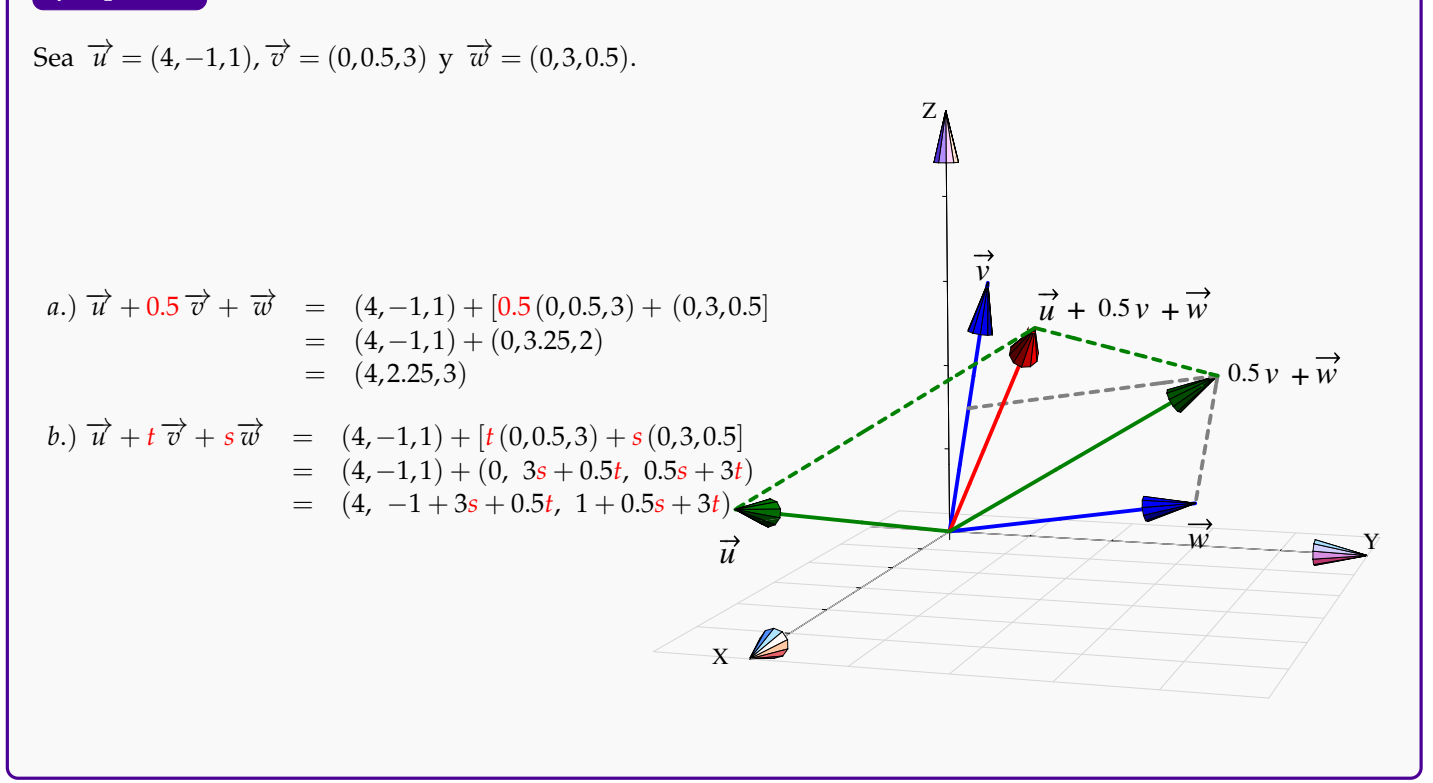

## <span id="page-9-0"></span>**1.13 Propiedades de los vectores**

Las propiedades más útiles de los vectores, según lo que ha demostrado la experiencia, se enuncian en el siguiente teorema,

#### **Teorema 1.14** (Propiedades de los vectores).

 $\overrightarrow{v}$ ,  $\overrightarrow{w}$ ,  $\overrightarrow{u} \in \mathbb{R}^3$  y  $\alpha, \beta \in \mathbb{R}$  entonces,

- 1.) Conmutatividad:  $\overrightarrow{v} + \overrightarrow{w} = \overrightarrow{w} + \overrightarrow{v}$
- 2.) Asociatividad:  $\overrightarrow{u} + (\overrightarrow{v} + \overrightarrow{w}) = (\overrightarrow{u} + \overrightarrow{v}) + \overrightarrow{w}$
- 3.) Elemento neutro:  $\overrightarrow{v} + \overrightarrow{0} = \overrightarrow{v}$
- 4.) Inversos:  $\overrightarrow{v}$  +  $-\overrightarrow{v}$  =  $\overrightarrow{0}$

5.)  $1\overrightarrow{v} = \overrightarrow{v}$ 6.)  $\alpha \beta \overrightarrow{v} = \alpha (\beta \overrightarrow{v})$  $(7.)\ \ \alpha\left(\overrightarrow{v} + \overrightarrow{w}\right) = \alpha\overrightarrow{v} + \alpha\overrightarrow{w}$ 8.)  $(\alpha + \beta) \overrightarrow{v} = \alpha \overrightarrow{v} + \beta \overrightarrow{v}$ 

## <span id="page-9-1"></span>**1.15 Producto punto y norma.**

*Cálculo Superior.* Walter Mora F.

Derechos Reservados © 2012 Revista digital Matemática, Educación e Internet (www.tec-digital.itcr.ac.cr/revistamatematica/)

#### **8** VECTORES

El producto punto (o escalar) es una operación entre vectores que devuelve un escalar. Esta operación es introducida para expresar algebraicamente la idea geométrica de magnitud y ángulo entre vectores.

#### **Definición 1.16** (Producto punto o interior).

 $\overrightarrow{C}$ onsideremos los vectores  $\overrightarrow{v} = (v_1, v_2, v_3) \in \mathbb{R}^3$  y  $\overrightarrow{w} = (w_1, w_2, w_3) \in \mathbb{R}^3$ . El producto punto (o escalar)  $\overrightarrow{v} \cdot \overrightarrow{w}$  se define de la siguiente manera,

$$
\overrightarrow{v} \cdot \overrightarrow{w} = v_1 \cdot w_1 + v_2 \cdot w_2 + v_3 \cdot w_3 \in \mathbb{R}
$$

**Ejemplo 1.17**

a.) Sean  $\overrightarrow{v} = (-1,3,4)$  y  $\overrightarrow{w} = (1,0,\sqrt{2})$  entonces

 $\overrightarrow{v} \cdot \overrightarrow{w} = -1 \cdot 1 + 3 \cdot 0 + 4 \cdot \sqrt{2}$  $2 = 4$ √  $2 - 1$ 

b.) Sea  $\overrightarrow{u} = (a, b, c)$  entonces

$$
\overrightarrow{u} \cdot \overrightarrow{u} = a^2 + b^2 + c^2
$$

De aquí se deduce que  $\overrightarrow{u} \cdot \overrightarrow{u} \ge 0$  y que  $\overrightarrow{u} \cdot \overrightarrow{u} = 0$  solamente si  $\overrightarrow{u} = 0$ .

Propiedades del producto punto. En los cálculos que usan el producto punto es frecuente invocar las propiedades que se enuncian en le teorema que sigue. También, el producto punto se generaliza como el *producto interno* (en contraposición con el *producto exterior*). Las propiedades que permanecen en esta generalización son,

 $\overrightarrow{C}$ onsideremos los vectores  $\overrightarrow{v}$ ,  $\overrightarrow{u}$ ,  $\overrightarrow{u} \in \mathbb{R}^3$  y  $\alpha \in \mathbb{R}$ , entonces 1.)  $\overrightarrow{v} \cdot \overrightarrow{v} > 0$  si  $\overrightarrow{v} \neq \overrightarrow{0}$  (el producto punto es *definido positivo*) 2.)  $\overrightarrow{v} \cdot \overrightarrow{w} = \overrightarrow{w} \cdot \overrightarrow{v}$ 3.)  $\overrightarrow{u} \cdot (\overrightarrow{v} + \overrightarrow{w}) = \overrightarrow{u} \cdot \overrightarrow{v} + \overrightarrow{u} \cdot \overrightarrow{w}$ 4.)  $(\alpha \vec{v}) \cdot \vec{w} = \alpha (\vec{v} \cdot \vec{w})$ **Teorema 1.18** (Propiedades del producto punto).

Nota: No hay propiedad asociativa pues " $\vec{v} \cdot (\vec{w} \cdot \vec{u})$ " *no tiene sentido* dado que  $\vec{w} \cdot \vec{u}$ es un número real.

Norma (Euclidiana). La norma define la longitud de un vector desde el punto de vista de la geometría euclideana

 $\overrightarrow{V}$ Consideremos el vector  $\overrightarrow{v}=(v_1,v_2,v_3)\in\mathbb{R}^3$ . La norma de  $\overrightarrow{v}$  se denota  $||\overrightarrow{v}||$  y se define de la siguiente manera,

$$
\|\vec{v}\| = \sqrt{v \cdot v}
$$

$$
= \sqrt{v_1^2 + v_2^2 + v_3^2}
$$

La distancia de *A* a *B* se define como  $d(A, B) = ||B - A||$ .

**O** Observe que  $v \cdot v = ||v||^2$ 

#### **Ejemplo 1.20**

a.) Sea 
$$
\overrightarrow{w} = (1,0,\sqrt{2})
$$
 entonces  $||w|| = \sqrt{1^2 + 0^2 + (\sqrt{2})^2} = \sqrt{3}$   
b.) La distancia de  $A = (x,y,z)$  a  $B = (1,-3,2)$  es  $||B-A|| = \sqrt{(x-1)^2 + (y+3)^2 + (z-2)^2}$ 

#### **Teorema 1.21** (Propiedades de la norma).

Consideremos los vectores  $\overrightarrow{v}$ ,  $\overrightarrow{w} \in \mathbb{R}^3$  y  $\alpha \in \mathbb{R}$ , entonces,

- 1.)  $||\vec{v}|| \ge 0$  y  $||\vec{v}|| = 0$  si y sólo si  $\vec{v} = 0$
- 2.)  $||\alpha \vec{v}|| = |\alpha| ||\vec{v}||$
- 3.)  $||\overrightarrow{v} + \overrightarrow{w}|| \le ||\overrightarrow{v}|| + ||\overrightarrow{w}||$  (desigualdad triangular)
- 4.)  $|\overrightarrow{v} \cdot \overrightarrow{w}| \le ||\overrightarrow{v}|| ||\overrightarrow{w}||$  (desigualdad de Cauchy-Schwarz)

La propiedad 4.) parece geométricamente muy intuitiva: Uno espera que si  $\vec{w} \neq 0$ , entonces

$$
||\overrightarrow{v}|| \ge \left|\left|\text{proj}\,\overrightarrow{\overrightarrow{w}}\,\right|\right| = \left|\left|\frac{\overrightarrow{v}\cdot\overrightarrow{w}}{||\overrightarrow{w}||^2}\,\overrightarrow{w}\,\right|\right| = \frac{|\overrightarrow{v}\cdot\overrightarrow{w}|}{||\overrightarrow{w}||},
$$

de aquí se obtiene ||  $\overrightarrow{v}$ ||  $\overrightarrow{w}$  ||  $\geq$  |  $\overrightarrow{v}$  ∙  $\overrightarrow{w}$  |. También, intuitivamente la igualdad se da si $\vec{v} = \text{proj}_{\rightarrow}$ −→*w* .

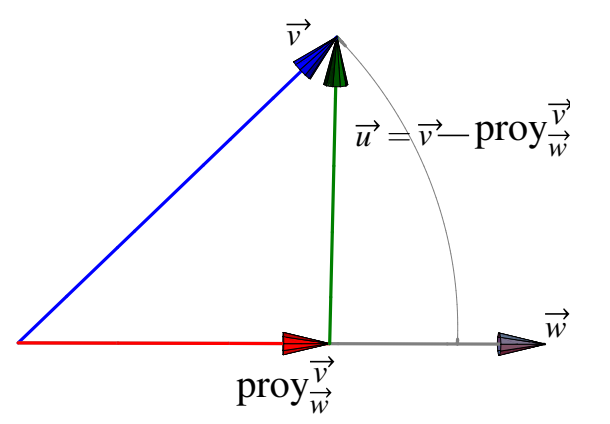

Para formalizar el razonamiento usamos algo que no necesita verificación y que es equivalente al argumento intuitivo: Si  $\vec{w} \neq 0 \implies ||\vec{u}||^2 \geq 0$ . La demostración formal es así: Sea  $\vec{u} = \vec{v} - \text{prov}_{\rightarrow}$ −→*w*  $\therefore$  Entonces  $\vec{u} \cdot \vec{w} = 0.$ Luego, si  $\overrightarrow{w} \neq 0$ ,

$$
0 \le ||\vec{u}||^2 = \left(\vec{v} - \frac{\vec{v} \cdot \vec{w}}{||\vec{w}||^2} \vec{w}\right) \cdot \left(\vec{v} - \frac{\vec{v} \cdot \vec{w}}{||\vec{w}||^2} \vec{w}\right)
$$
  

$$
0 \le \left(\vec{v} - \frac{\vec{v} \cdot \vec{w}}{||\vec{w}||^2} \vec{w}\right) \cdot \vec{v} \text{ pues } \vec{u} \cdot \vec{w} = 0,
$$
  

$$
0 \le ||\vec{v}||^2 - \frac{(\vec{v} \cdot \vec{w})^2}{||\vec{w}||^2} \text{ pues } \vec{v} \cdot \vec{v} = ||\vec{v}||^2
$$
  

$$
(\vec{v} \cdot \vec{w})^2 \le ||\vec{v}||^2 ||\vec{w}||^2 \implies |\vec{v} \cdot \vec{w}| \le ||\vec{v}|| ||\vec{w}||
$$

La propiedad 3.) se obtiene usando la desigualda de Cauchy-Schwarz,

$$
\begin{aligned}\n||\overrightarrow{v} + \overrightarrow{w}||^2 &= (\overrightarrow{v} + \overrightarrow{w}) \cdot (\overrightarrow{v} + \overrightarrow{w}) \\
&= \|\overrightarrow{v}\|^2 + 2\overrightarrow{v} \cdot \overrightarrow{w} + \|\overrightarrow{w}\|^2 \\
&\leq \|\overrightarrow{v}\|^2 + 2\|\overrightarrow{v}\| \|\cdot \overrightarrow{w}\| + \|\overrightarrow{w}\|^2 = (\|\overrightarrow{v}\| + \|\overrightarrow{w}\|)^2 \\
\therefore \|\overrightarrow{v} + \overrightarrow{w}\| &\leq \|\overrightarrow{v}\| + \|\overrightarrow{w}\| \n\end{aligned}
$$

El caso  $\vec{w} = 0$  produce una identidad de verificación directa.

**Ejemplo 1.22**

\na.) (Vectors unitarios) Sea 
$$
\overrightarrow{w} = (1,0,2)
$$
, entonces

\n
$$
\left| \frac{\overrightarrow{w}}{||\overrightarrow{w}||} \right| = \left| \frac{1}{||\overrightarrow{w}||} \overrightarrow{w} \right| = \left| \frac{1}{||\overrightarrow{w}||} \right| ||\overrightarrow{w}|| = \frac{\sqrt{5}}{\sqrt{5}} = 1
$$
\nb.) Sea  $\overrightarrow{w} = (1,0,2)$  entonces  $||-2\overrightarrow{w}|| = 2||\overrightarrow{w}|| = 2\sqrt{5}$ 

#### **Definición 1.23** (Vector unitario).

Un vector  $v$  se dice unitario si su norma es 1. Es común escribir  $\hat{v}$  para indicar que este vector es unitario.

Observe que si  $\overrightarrow{w} \neq \overrightarrow{0}$  entonces  $\frac{w}{||w||}$  es unitario. El vector  $\vec{w} = (\cos \theta, \sin \theta)$  es unitario para todo  $\theta \in \mathbb{R}$ , pues  $||(\cos \theta, \sin \theta)|| = \sqrt{\frac{\sin \theta}{\theta}}$  $\cos^2\theta + \sin^2\theta = 1.$ 

*Cálculo Superior.* Walter Mora F. Derechos Reservados © 2012 Revista digital Matemática, Educación e Internet (www.tec-digital.itcr.ac.cr/revistamatematica/) <span id="page-13-0"></span>A partir de la *Ley de los cosenos* podemos establecer una relación entre el producto punto, normas y ángulos, como se muestra a continuación.

Ley de los cosenos. Si *a*, *b* y *c* son las longitudes de los lados de un triángulo arbitrario, se tiene la relación

$$
c^2 = a^2 + b^2 - 2ab\cos\theta
$$

donde *θ* es el ángulo entre los lados de longitud *a* y *b*.

Para visualizar esta ley usando vectores, consideremos el triángulo determinado por los vectors  $\vec{v}$ ,  $\vec{w} \in \mathbb{R}^3$ , como se muestra en la figura.

Entonces

$$
||\overrightarrow{v} - \overrightarrow{w}||^2 = ||\overrightarrow{v}||^2 + ||\overrightarrow{w}||^2 - 2||\overrightarrow{v}|| ||\overrightarrow{w}|| \cos \theta \quad (*)
$$

ahora, puesto que

$$
||\overrightarrow{v} - \overrightarrow{w}||^2 = (\overrightarrow{v} - \overrightarrow{w}) \cdot (\overrightarrow{v} - \overrightarrow{w}) = ||\overrightarrow{v}||^2 + ||\overrightarrow{w}||^2 - 2\overrightarrow{v} \cdot \overrightarrow{w}
$$

entonces, despejando en (\*) obtenemos

$$
\overrightarrow{v} \cdot \overrightarrow{w} = ||\overrightarrow{v}|| ||\overrightarrow{w}|| \cos \theta
$$

Ángulo entre vectores en  $\mathbb{R}^n$ . En el caso del  $\mathbb{R}^n$ , si  $\vec{v}$ ,  $\vec{w} \in \mathbb{R}^n$  son vectores no nulos, entonces usando la  $\frac{d}{dx}$  desigualdad d Cauchy-Schwarz:  $|\vec{v} \cdot \vec{w}| \leq ||\vec{v}|| ||\vec{w}||$  y la propiedad del valor absoluto  $|x| \leq k \Leftrightarrow -k \leq x \leq k$ para un número  $k \ge 0$ , obtene-mos  $-||\vec{v}|| ||\vec{w}|| \le \vec{v} \cdot \vec{w} \le ||\vec{v}|| ||\vec{w}||$  y entonces  $-1 \le \frac{\vec{v} \cdot \vec{w}}{||\vec{v}|| ||\vec{w}||}$  $\frac{v - w}{\|\vec{v}\| \|\vec{w}\|} \leq 1.$ 

 $\vec{p}$  se puede garantizar que para  $\vec{v}$ , $\vec{w} \in \mathbb{R}^n$  vectores no nulos, es posible encontrar un único θ∈  $[0, π]$  tal que  $\vec{v} \cdot \vec{w} = ||\vec{v}|| ||\vec{w}|| \cos \theta$ . Formalmente,

#### **Definición 1.25**

Si 
$$
\vec{v}
$$
,  $\vec{w} \in \mathbb{R}^n$  son vectores no nulos, el ángulo entre  $\vec{v}$  y  $\vec{w}$  es el único  $\theta \in [0, \pi]$  tal que 
$$
\vec{v} \cdot \vec{w} = ||\vec{v}|| ||\vec{w}|| \cos \theta, \quad i.e. \quad \theta = \arccos \left( \frac{\vec{v} \cdot \vec{w}}{||\vec{v}|| ||\vec{w}||} \right),
$$

 $\frac{1}{\sqrt{v}}$  and  $\frac{1}{\sqrt{v}}$  and  $\frac{1}{\sqrt{v}}$  denota el ángulo entre  $\overrightarrow{v}$  y  $\overrightarrow{w}$ 

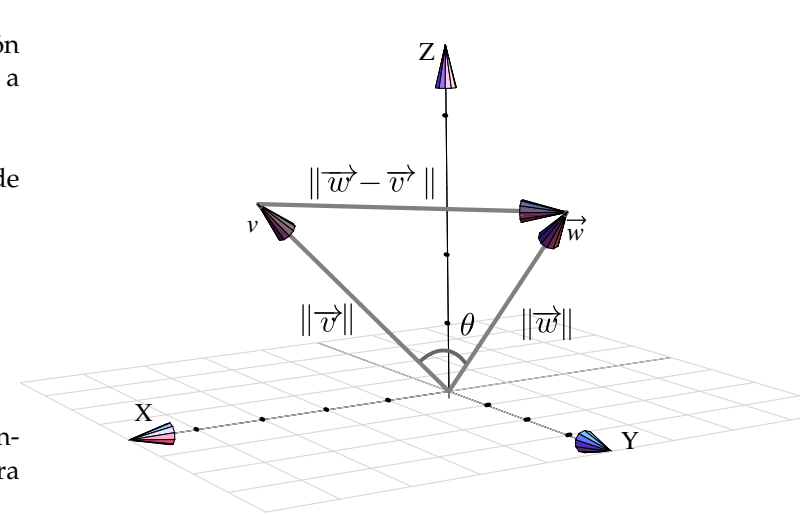

#### **12** VECTORES

Como una consecuencia, tenemos una caracterización para vectores ortogonales. Recordemos que dos vectores son ortogonales si al menos uno de ellos es nulo o si el ángulo entre ellos es *π*/2. Entonces

#### **Teorema 1.26** (Vectores ortogonales).

Los vectores  $\overrightarrow{v}$ ,  $\overrightarrow{w} \in \mathbb{R}^n$  son ortogonales si y sólo si  $\overrightarrow{v} \cdot \overrightarrow{w} = 0$ 

Nota: El único vector ortogonal consigo mismo es el vector  $\vec{0}$ 

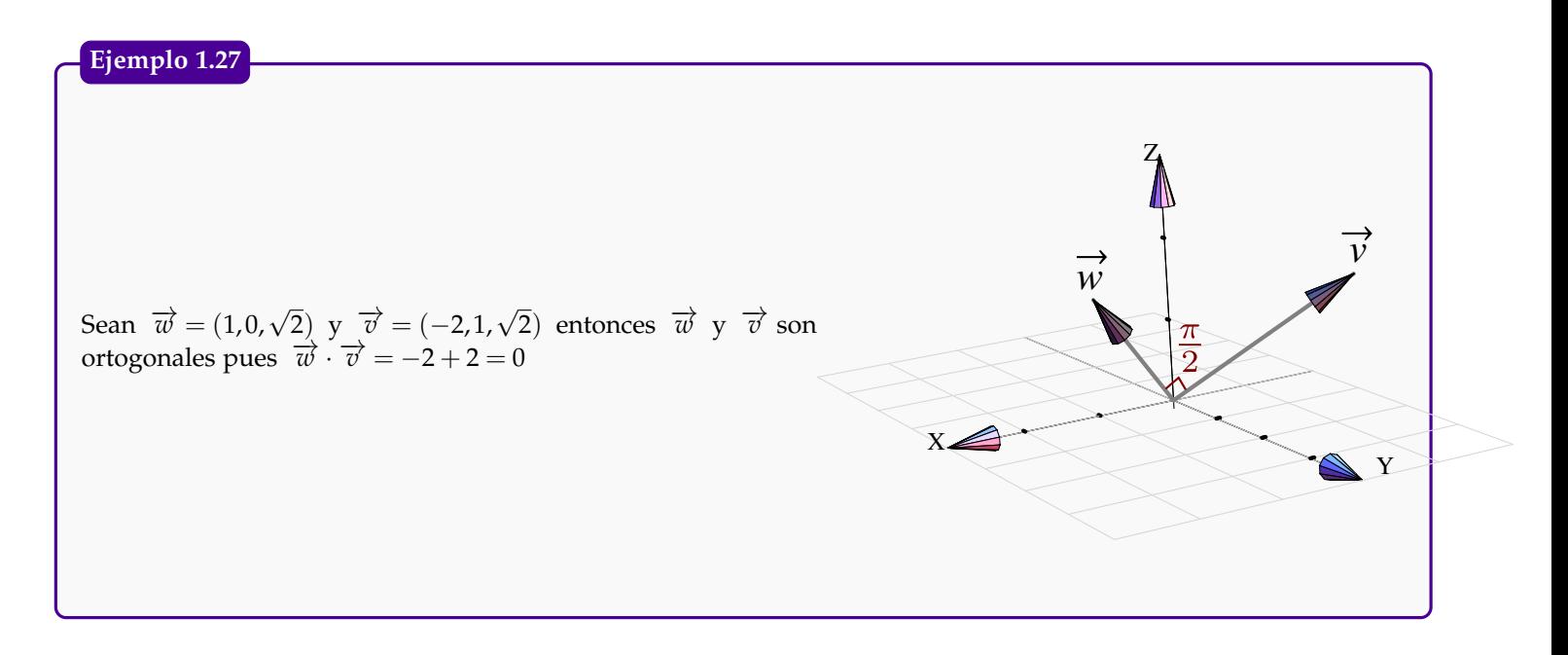

#### **Ejemplo 1.28**

Sean  $\vec{w} = (2, 0, 2)$  y  $\vec{v} = (0, 2, 2)$  entonces el ángulo entre  $\vec{w}$  $y \overrightarrow{v}$  es

$$
\theta = \arccos\left(\frac{1}{2}\right) = \pi/3;
$$

pues,

$$
\cos \theta = \frac{\overrightarrow{v} \cdot \overrightarrow{w}}{||\overrightarrow{v}|| ||\overrightarrow{w}||} \implies \theta = \arccos \left(\frac{\overrightarrow{v} \cdot \overrightarrow{w}}{||\overrightarrow{v}|| ||\overrightarrow{w}||}\right) = \arccos \left(\frac{1}{2}\right)
$$

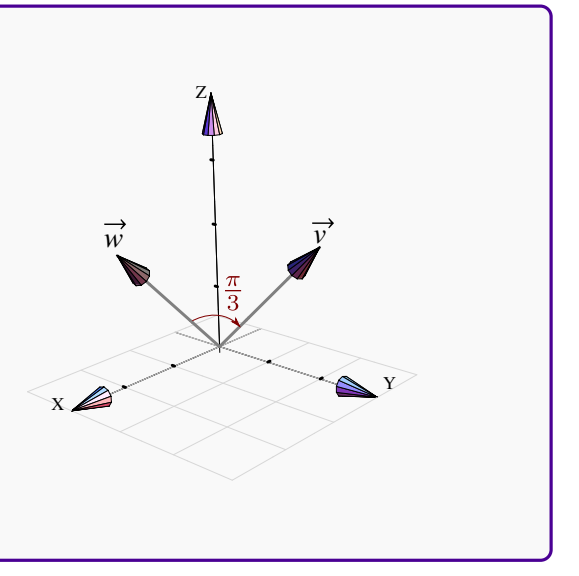

#### **Ejemplo 1.29**

Sean  $\vec{v}$  = (1,-1,0) y  $\vec{w}$  = (1,1,0). Consideremos el problema de encontrar un vector  $\vec{u}$  ∈  $\mathbb{R}^3$  que cumpla las tres condiciones siguientes

$$
\overrightarrow{u} \perp \overrightarrow{v}
$$
;  $||\overrightarrow{u}|| = 4$ ;  $y \angle \overrightarrow{u}$ ,  $\overrightarrow{w} = \frac{\pi}{3}$ 

Para resolver el problema, supongamos que  $\vec{u} = (x,y,z)$ , entonces tenemos que

**.** Hacer clic en la figura para ver en 3D (en Internet)

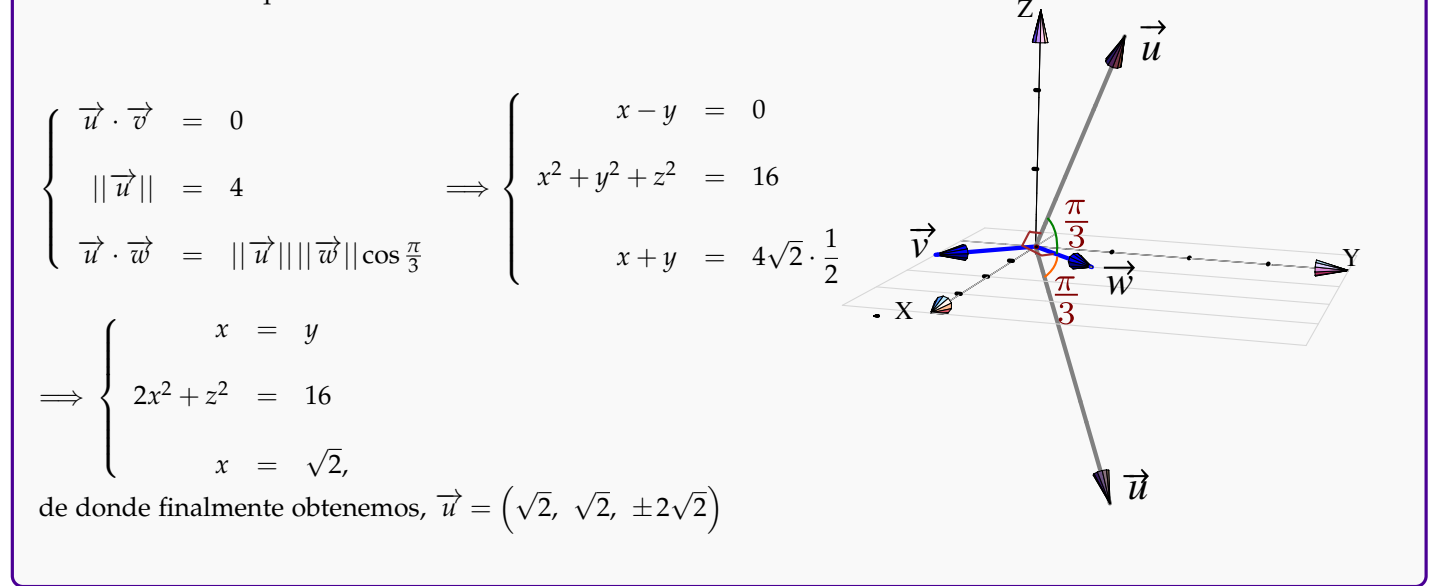

## <span id="page-15-0"></span>**1.30 Paralelismo, perpendicularidad y cosenos directores.**

#### **Definición 1.31**

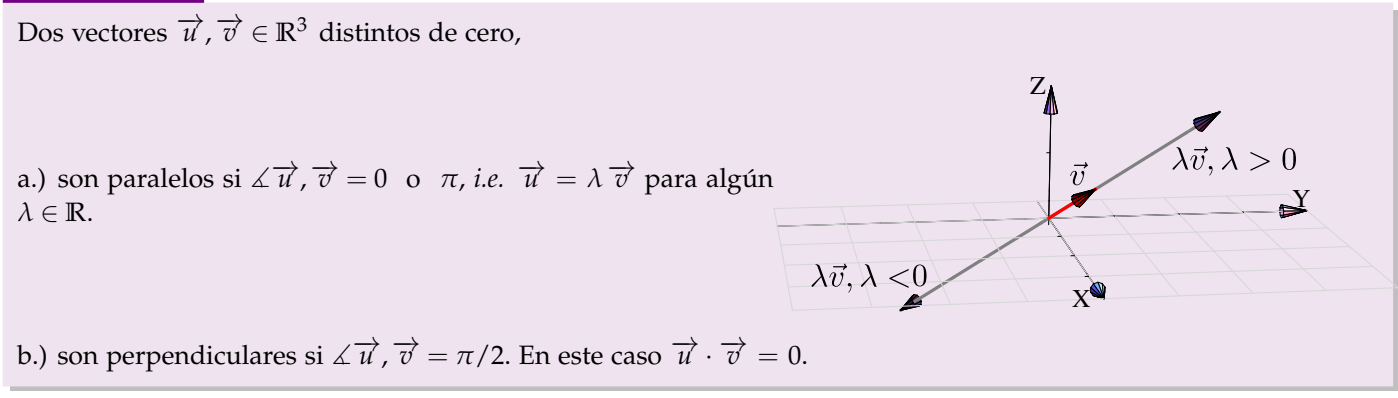

#### Los cosenoss directores de un vector son las componentes de un vector untario.

Sea  $\overrightarrow{w} = \overrightarrow{OP} = (w_1, w_2, w_3)$ , sus cosenos directores son,

$$
\cos \alpha = \frac{w_1}{||\overrightarrow{w}||}, \quad \cos \beta = \frac{w_2}{||\overrightarrow{w}||}, \quad \cos \gamma = \frac{w_3}{||\overrightarrow{w}||}
$$

donde *α*, *β*, *γ* son los ángulos directores de  $\overrightarrow{w}$ 

*α*: ángulo entre  $\overrightarrow{OP}$  y la parte positiva del eje *X* 

*β*: ángulo entre  $\overrightarrow{OP}$  y la parte positiva del eje *Y* 

- *γ*: ángulo entre  $\overrightarrow{OP}$  y la parte positiva del eje *Z*
- **.** Observe que si  $\vec{w}$  es unitario, entonces  $\vec{w} = (\cos \alpha, \cos \beta, \cos \gamma)$

## <span id="page-16-0"></span>**1.32 Proyección ortogonal**

Geométricamente lo que queremos es determinar el vector que se obtiene al proyectar ortogonalmente el vector  $\vec{u}$  ≠ 0 sobre el vector  $\vec{w}$ . Si denotamos a este vector con proy  $\frac{\vec{u}}{\vec{w}}$  entonces, de acuerdo con la figura, se debe cumplir que

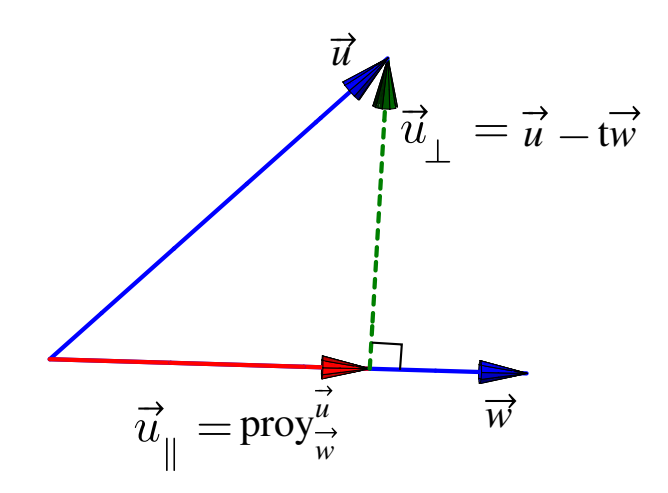

$$
\begin{cases}\n\text{proj}_{\overrightarrow{w}}^{\overrightarrow{u}} = t \overrightarrow{w} \\
\overrightarrow{w} \cdot (\overrightarrow{u} - t \overrightarrow{w}) = 0\n\end{cases}\n\implies\n\begin{cases}\n\text{proj}_{\overrightarrow{w}}^{\overrightarrow{u}} = t \overrightarrow{w} \\
\overrightarrow{w} \cdot \overrightarrow{u} - \overrightarrow{w} \cdot t \overrightarrow{w} = 0\n\end{cases}\n\implies\n\begin{cases}\n\text{proj}_{\overrightarrow{w}}^{\overrightarrow{u}} = t \overrightarrow{w} \\
t = \frac{\overrightarrow{w} \cdot \overrightarrow{u}}{\overrightarrow{w} \cdot \overrightarrow{w}}\n\end{cases}
$$

y finalmente,

$$
\text{proj}\,\overrightarrow{\frac{u}{w}} = \frac{\overrightarrow{w} \cdot \overrightarrow{u}}{\overrightarrow{w} \cdot \overrightarrow{w}}\,\overrightarrow{w}
$$

*Cálculo Superior.* Walter Mora F. Derechos Reservados © 2012 Revista digital Matemática, Educación e Internet (www.tec-digital.itcr.ac.cr/revistamatematica/)

### **Definición 1.33** (Proyección ortogonal de  $\vec{v}$  sobre  $\vec{w}$ ).

 $\overrightarrow{S_1} \quad \overrightarrow{v}, \overrightarrow{w} \in \mathbb{R}^3 \text{ con } \overrightarrow{w} \neq 0.$ 

Se llama proyección ortogonal de  $\vec{v}$  sobre  $\vec{w}$  al vector

$$
\text{proj}\overrightarrow{\overrightarrow{w}} = \frac{\overrightarrow{w} \cdot \overrightarrow{v}}{||\overrightarrow{w}||^2} \overrightarrow{w}
$$

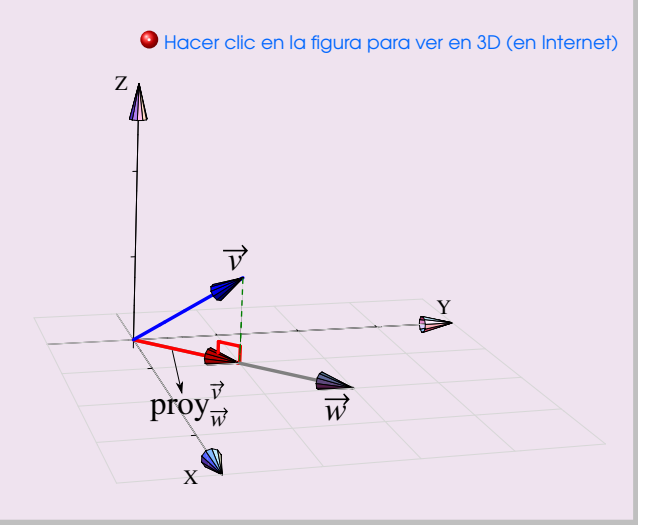

• Como  $\vec{v} \cdot \vec{w} =$ proy −→*v* −→*w*  $\begin{array}{c} \hline \end{array}$  $\cdot$   $\|w\|$ ; si ponemos  $\lambda = \|\mathbf{x}\|$ proy −→*v* −→*w* entonces*,* el producto punto de  $\overrightarrow{v}$  y  $\overrightarrow{w}$  es "λ veces la longitud de  $\vec{w}$ ".

• Al vector  $\overrightarrow{v}$  − proy  $\overrightarrow{v}$ −→*w* se le conoce como "la componente de  $\overrightarrow{v}$  ortogonal a  $\overrightarrow{w}$ ". **•** Si  $\theta = \angle \overrightarrow{v} \overrightarrow{w}$ , entonces proy −→*v* −→*w*  $\left\| = \left| \left| \overrightarrow{v} \right| \right| \cos \theta$ 

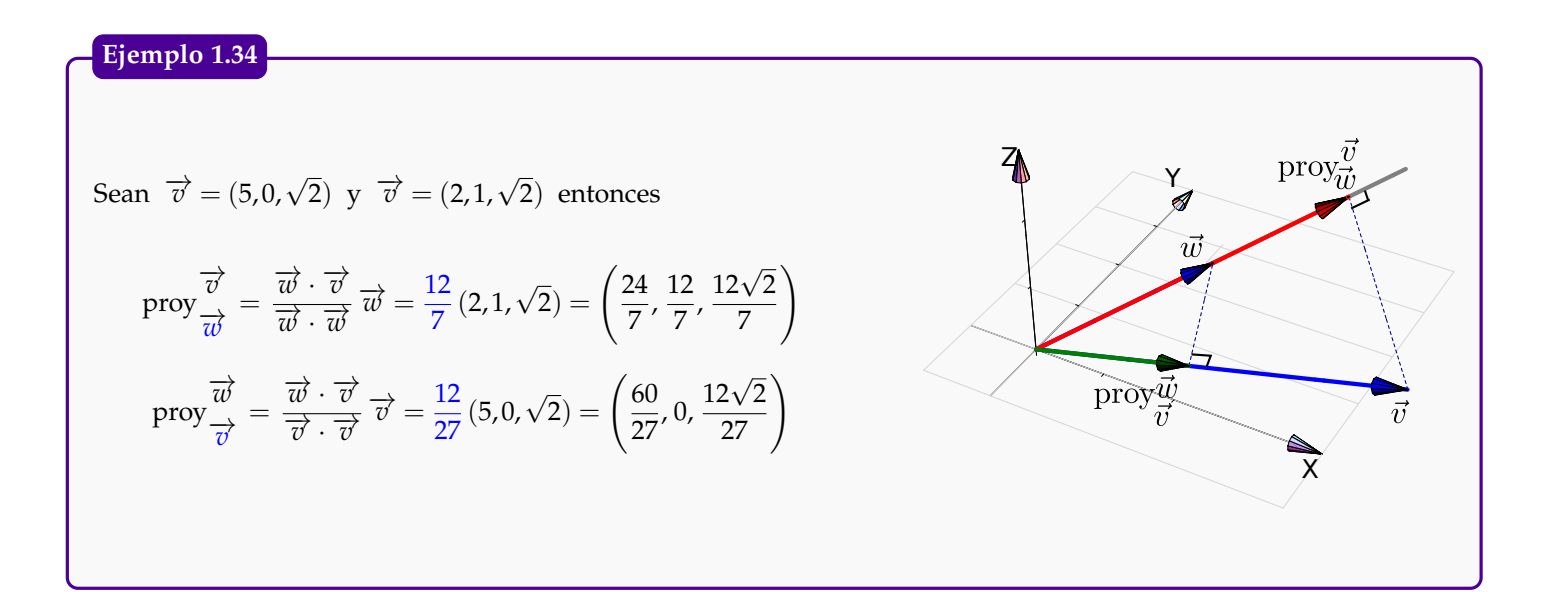

#### **Ejemplo 1.35**

Sean  $\vec{v} = (3, 1, 0)$  y  $\vec{w} = (2, 2, 0)$ . Consideremos el problema de determinar un vector  $\vec{u} \in$ tal que  $\vec{u} = (x, y, x)$  y que cumpla las dos condiciones proy  $\frac{\vec{u}}{dt}$  $\frac{u}{v'} = -\overrightarrow{v}$  y  $\overrightarrow{u} \perp \overrightarrow{w}$ . **R**<sup>3</sup> Z Bien, X proy −→*u*  $\sqrt{ }$  $rac{3x+y}{10}(3,1,0) = -(3,1,0),$  $\frac{u}{v} = -\overrightarrow{v}$  $\sqrt{ }$  $\int$  $\int$ =⇒  $\overline{w}$  $\overline{\mathcal{L}}$  $\overrightarrow{u} \cdot \overrightarrow{w} = 0$  $\mathcal{L}$  $2x + 2y = 0.$ Resolviendo el sistema, *x* = −5, *y* = 5, y entonces  $\overrightarrow{u} = (-5.5, -5)$ Y

#### **Ejemplo 1.36**

Consideremos un triángulo determinado por los puntos *A*,*B*,*C* ∈ **R**<sup>3</sup> . Podemos calcular la altura y el área de la siguiente manera,

 $\text{mean } \vec{u} = B - A$ ,  $\vec{w} = C - A$ , entonces la altura es  $h = ||\vec{u} - \text{proj} \frac{\vec{u}}{\vec{w}}||$ . Luego, como la base mide  $||\vec{w}||$ , entonces *u*  $||\overrightarrow{w}|| ||\overrightarrow{u} - \text{prov}_{\overrightarrow{w}}^{\overrightarrow{u}}||$ Área = 2 *u* proy  $\overrightarrow{w}$  $||\vec{w}|$ 

#### **Ejemplo 1.37**

Sea  $A = (2,2,2)$ ,  $B = (1,1,0)$  y  $C = (0,2,2)$ . Nos interesa Calcular el punto *E* en el segmento *BC* tal que el segmento *AE* sea la "altura" del triángulo 4*ABC* sobre este segmento.

**.** Hacer clic en la figura para ver en 3D (en Internet)

Sean  $\vec{u} = A - B$ ,  $\vec{w} = C - B$ , el punto buscado es

 $E = \overrightarrow{B} + \text{proj}_{\overrightarrow{w}}^{\overrightarrow{u}}.$ 

La traslación es necesaria pues la proyección es un vector anclado en el origen.

![](_page_19_Figure_6.jpeg)

## <span id="page-19-0"></span>**1.38 Producto Cruz en <sup>R</sup>**<sup>3</sup>

El producto cruz entre dos vectores en  $\mathbb{R}^3$  es un vector que es simúltaneamente perpendicular a  $v$  y a  $w$ .

#### **Definición 1.39**

Consideremos los vectores  $\overrightarrow{u} = (u_1, u_2, u_3) \in \mathbb{R}^3$  y  $\overrightarrow{v} = (v_1, v_2, v_3) \in \mathbb{R}^3$ . El producto cruz  $\overrightarrow{u} \times \overrightarrow{v}$  se define de la siguiente manera,

![](_page_20_Figure_3.jpeg)

La posición del vector  $v \times w$  se puede establecer con la "regla de la mano derecha",

![](_page_20_Figure_5.jpeg)

**.** Recordemos que  $\hat{\mathbf{i}} = (1, 0, 0), \hat{\mathbf{j}} = (0, 1, 0), \hat{\mathbf{k}} = (0, 0, 1),$  entonces también podríamos escribir

$$
\overrightarrow{u} \times \overrightarrow{v} = (u_2v_3 - u_3v_2, u_3v_1 - u_1v_3, u_1v_2 - u_2v_1)
$$

**.** Esta fórmula se puede calcular como un determinante,

![](_page_20_Figure_9.jpeg)

**•** El producto cruz  $\overrightarrow{v} \times \overrightarrow{w}$  es un vector que es tanto perpendicular a  $\overrightarrow{v}$  como a  $\overrightarrow{w}$ .

**Ejemplo 1.40**

 $\hat{\mathbf{i}} = (1, 0, 0), \hat{\mathbf{j}} = (0, 1, 0)$  y  $\hat{\mathbf{k}} = (0, 0, 1)$ ; entonces  $\hat{i} \times \hat{j} = \hat{k}$ ,  $\hat{j} \times \hat{k} = \hat{i}$  y  $\hat{k} \times \hat{i} = \hat{j}$ Sean  $\vec{u} = (5, 0, \sqrt{2})$  y  $\vec{v} = (2, 1, \sqrt{2})$  entonces Z <sup>b</sup>*<sup>ı</sup>* <sup>b</sup> <sup>b</sup>*<sup>k</sup>* √ √ 5 0  $\sqrt{2}$  $\overrightarrow{u} \times \overrightarrow{v}$  = = (−  $2, -3$ 2, 5) 2 1  $\sqrt{2}$  $\vec{u} \times \vec{v}$  $||\vec{u} \times \vec{v}||$ *v* <sup>b</sup>*<sup>ı</sup>* <sup>b</sup> <sup>b</sup>*<sup>k</sup>*  $= (\sqrt{2}, 3\sqrt{2}, -5)$ Y 2 1  $\sqrt{2}$  $\overrightarrow{v} \times \overrightarrow{u}$  = *u*  $\vec{v}\times\vec{u}$ 5 0  $\sqrt{2}$  $|\vec{v} \times \vec{u}|$ X

<span id="page-21-0"></span>Propiedades del producto cruz. Recordemos que el producto cruz solo lo hemos definido en **R**<sup>3</sup> ,

#### **Teorema 1.41** (Propiedades del producto cruz).

Consideremos los vectores  $\overrightarrow{v}$ ,  $\overrightarrow{u}$ ,  $\overrightarrow{u} \in \mathbb{R}^3$  y  $\alpha \in \mathbb{R}$ , entonces 1.)  $\overrightarrow{u} \cdot (\overrightarrow{u} \times \overrightarrow{v}) = 0$ 2.)  $\overrightarrow{v} \cdot (\overrightarrow{u} \times \overrightarrow{v}) = 0$ 3.)  $||\vec{u} \times \vec{v}||^2 = ||\vec{u}||^2 ||\vec{v}||^2 - (\vec{u} \cdot \vec{v})^2$  (igualdad d Lagrange) 4.)  $\overrightarrow{u} \times \overrightarrow{v} = -(\overrightarrow{v} \times \overrightarrow{u})$ 5.)  $\overrightarrow{u} \times (\overrightarrow{v} + \overrightarrow{w}) = \overrightarrow{u} \times \overrightarrow{v} + \overrightarrow{u} \times \overrightarrow{w}$ 6.)  $(\vec{u} + \vec{v}) \times \vec{w} = \vec{u} \times \vec{w} + \vec{v} \times \vec{w}$ 7.)  $\alpha(\vec{u} \times \vec{v}) = (\alpha \vec{u}) \times \vec{v} = \vec{u} \times (\alpha \vec{v})$ 8.)  $\overrightarrow{u} \times \overrightarrow{0} = \overrightarrow{0} \times \overrightarrow{u} = \overrightarrow{0}$ 9.)  $\overrightarrow{u} \times \overrightarrow{u} = 0$ 

**.** Observe que *no tenemos* una propiedad de asociatividad para el producto cruz.

**.** De la propiedad 9 y la propiedad 7 podemos deducir que si dos vectores son paralelos, el producto cruz es cero

 $\vec{u} \parallel \vec{v} \implies \vec{u} = \alpha \vec{v} \implies \vec{u} \times \vec{v} = 0$ 

**.** De la igualdad de Lagrange se puede deducir la fórmula (de área)

$$
||\overrightarrow{u} \times \overrightarrow{v}|| = ||\overrightarrow{u}|| ||\overrightarrow{v}|| \sin \theta
$$
\n(1.1)

**.** Consideremos un paralelogramo determinado por dos vectores  $\overrightarrow{u}$  ,  $\overrightarrow{v}$  ∈  $\mathbb{R}^3$ , como se ve en la figura de la derecha. Si *θ* es el ángulo entre estos vectores, el área del paralelogramo es,

![](_page_22_Figure_5.jpeg)

**.** Consideremos un paralelepípedo en el espacio determinado por tres vectores no coplanares  $\vec{u}$ ,  $\vec{v}$ ,  $\vec{w}$  ∈  $\mathbb{R}^3$ , como se ve en la figura. El volumen del paralelepípedo es,

$$
V = |\overrightarrow{w} \cdot (\overrightarrow{u} \times \overrightarrow{v})| = \left| Det \left( \begin{array}{ccc} u_1 & u_2 & u_3 \\ v_1 & v_2 & v_3 \\ w_1 & w_2 & w_3 \end{array} \right) \right|
$$

![](_page_22_Figure_8.jpeg)

#### **Ejemplo 1.42**

El área del triángulo con vértices en *P* = (1, 3,−2),  $Q = (2, 1, 4)$  y  $R = (-3, 1, 6)$  es  $\widehat{Area} = \frac{||\overrightarrow{PQ} \times \overrightarrow{QR}||}{2}$  $\frac{1}{2}$  = <sup>b</sup>*<sup>ı</sup>* <sup>b</sup> <sup>b</sup>*<sup>k</sup>*  $1 -2 6$ −5 0 2  $\frac{1}{2}$  = √ 1140 2 X Y Z *w v* P Q R

#### **Ejemplo 1.43**

El volumen del paralelepípedo determinado por los vectores  $\overrightarrow{u} = (1,3,-2)$ ,  $\overrightarrow{v} = (2,1,4)$ ,  $\overrightarrow{w} = (-3,1,6)$  es

![](_page_23_Figure_4.jpeg)

![](_page_23_Figure_5.jpeg)

Z

## <span id="page-23-0"></span> $\textbf{1.44}$  (\*) El producto cruz solo existe en  $\mathbb{R}^1$   $\mathbb{R}^3$  y  $\mathbb{R}^7$ .

Con el producto punto tal y como lo hemos definido, si un "producto cruz" cumple las propiedades del teorema [\(1.41\)](#page-21-0), solo podría existir en en  $\mathbb{R}^1$ ,  $\mathbb{R}^3$  y  $\mathbb{R}^7$ . La teoría que sigue es un resumen de ([\[7\]](#page-46-0)) y ([\[12\]](#page-46-1)).

Este producto existe en **R**<sup>1</sup> , pero como aquí todos los vectores son paralelos, la única opción sería *v* × *w* = 0 para todo  $v, w \in \mathbb{R}$ .

No hay producto cruz en  $\mathbb{R}^2$  pues  $v \times w$  es un vector ortogonal a  $v \times w \in \mathbb{R}^2$  y no estaría en el plano excepto que sea  $\mathbf{v} \times \mathbf{w} = \vec{0}$ , pero esto no puede pasar si estos vectores son ortogonales y unitarios pues en este caso  $||\boldsymbol{v} \times \boldsymbol{w}|| = 1^2 1^2 − 0^2 = 1$  (por la igualdad de Lagrange).

*Cálculo Superior.* Walter Mora F.

Derechos Reservados © 2012 Revista digital Matemática, Educación e Internet (www.tec-digital.itcr.ac.cr/revistamatematica/)

En  $\mathbb{R}^3$  ya tenemos nuestro producto cruz y es único excepto por el signo.

Si el producto cruz existe en **R***<sup>n</sup>* con *n* ≥ 4 entonces *n* = 7. Esto es un poco más complicado de ver y requiere un poco de conocimiento de espacios vectoriales.

Un subespacio *W* de **R***<sup>n</sup>* se dice cerrado bajo la operación binaria × si *v* ×*w* ∈ *W* para todo *v*, *w* ∈ *W*. Por ejemplo, en  $\mathbb{R}^3$  el subespacio *W* generado por  $\hat{\imath}$  y  $\hat{\jmath}$ ,  $W = \langle \hat{\imath}, \hat{\jmath} \rangle$ , no es cerrado bajo × pues  $\hat{\imath} \times \hat{\jmath} = \hat{k} \notin W$ . En cambio el subespacio *W* generado por  $\hat{k}$ ,  $W = \langle \hat{k} \rangle$ , si lo es pues  $\alpha \hat{k} \times \beta \hat{k} = 0 \in W$ .

Si *W* es un subespacio de  $\mathbb{R}^n$  entonces  $W^\perp = \{ \pmb{v} \in \mathbb{R}^n \mid \text{tal que } \pmb{v} \cdot \pmb{w} = 0 \text{ para todo } \pmb{w} \in W \}.$  Por ejemplo, en  $R^3$ , si *W* = <  $\hat{i}$ ,  $\hat{j}$  > entonces *W*<sup>⊥</sup> = <  $\hat{k}$  > 0, si *V* = <  $\hat{k}$  > entonces *V*<sup>⊥</sup> = <  $\hat{i}$ ,  $\hat{j}$  > . El resultado que nos importa es:<br>Si *V* se subsensais vectorial de *P<sup>n</sup>* entonces dim*V*<sub>⊥</sub> dim*V*<sup>⊥</sup> Si *V* es subespacio vectorial de  $\mathbb{R}^n$  entonces, dim $V + \text{dim}V^{\perp} = n$ 

En [\[12,](#page-46-1) pág. 190] se establece el teorema,

#### **Teorema 1.45**

Sea × un producto cruz en **R***<sup>n</sup>* y sea *A* un subepacio de **R***<sup>n</sup>* el cual es cerrado bajo × y posee una base ortonormal {*f*1,..., *f<sup>k</sup>* .} Sea *b* ∈ *A* <sup>⊥</sup>. Entonces los vectores {*b*, *f*<sup>1</sup> × *b*,..., *f<sup>k</sup>* × *b*} ⊂ *A* <sup>⊥</sup> y son mutuamente ortogonales y con la misma longitud que *b*.

El teorema es fácil de probar (como se puede ver en la referencia). Para ver como funciona el teorema, consideremos por ejemplo el subespacio  $A = \langle \hat{k} \rangle$  de  $\mathbb{R}^3$  que es cerrado bajo  $\times$ . Una base ortonormal de  $A$  es, por supuesto,  $\hat{k}$ . Luego como  $\hat{j} \in A^{\perp}$ ,  $\{\hat{j}, \hat{k} \times \hat{j}\} = {\{\hat{j}, -\hat{i}\}} \subset A^{\perp}$ . En este caso, dim $A + \text{dim}A^{\perp} = 3$ .

En el caso  $\mathbb{R}^n$ , sea  $A = \langle e_1, e_2, e_3 \rangle$  con  $e_1 = \hat{i}$ ,  $e_2 = \hat{j}$ ,  $e_3 = \hat{k}$ . A es claramente cerrado bajo  $\times$ . Un vector  $\mathbf{a} \in \mathbb{R}^n$ se puede escribir como

$$
a = \sum_{i=1}^{\in A} \boldsymbol{a} \cdot \boldsymbol{e}_i + \left[ \boldsymbol{a} - \sum_{i=1}^{\in A^{\perp}} \boldsymbol{a} \cdot \boldsymbol{e}_i \right]
$$

con el primer sumando en *A* y el segundosumando en *A* <sup>⊥</sup> (como se puede verificar haciendo el producto punto y utilizando el hecho de que *e<sup>i</sup>* · *e<sup>i</sup>* = 1 ). Ahora, de acuerdo al teorema [\(1.46\)](#page-24-0), si *n* ≥ 4, existe *b* ∈ *A* <sup>⊥</sup> *unitario* tal que  $\{b$ ,  $e_1\times b$ , $e_2\times b$ , $e_3\times b\}$  es un subconjunto *ortonormal* de  $A^\perp$  y entonces  $\{e_1,e_2,e_3$ ,  $b$ ,  $e_1\times b$ , $e_2\times b$ , $e_3\times b\}$  es un conjunto ortonormal de **R***<sup>n</sup>* . Esto nos dice, a la luz del teorema [\(1.46\)](#page-24-0), que si hay un un producto cruz en **R***<sup>n</sup>* con  $n \geq 4$ , entonces  $n \geq 7$ . Para cerrar, se tiene el siguiente teorema [\[12,](#page-46-1) pág. 191],

<span id="page-24-0"></span>**Teorema 1.46**

Sea  $C = \langle e_1, e_2, e_3, b, e_1 \times b, e_2 \times b, e_3 \times b \rangle$ . *C* es cerrado bajo  $\times$ .

Para probar que la única posibilidad es *n* = 7 se procede por contradicción, si *n* > 7 entonces habría un vector unitario  $n \in C^{\perp}$  y  $b \times n$  sería un vector unitario en  $C^{\perp}$ . Sea  $p = b \times n$  entonces  $n \times p = b$  y  $p \times b = n$ . Un cálculo sencillo pero un poco extenso muestra que si  $i \neq j$  entonces  $(e_i \times b) \times (e_i \times n) = (e_i \times n) \times (e_i \times b)$  lo cual contradice la no conmutatividad del producto cruz (pues estos vectores no son nulos, son de norma 1). Así, no hay producto cruz si *n* > 7. Solo queda el caso *n* = 7. ¿Hay un producto cruz en **R**<sup>7</sup> ?. La respuesta es: hay varios. Sean  $\mathbf{a} = (a_1, ..., a_7) \in \mathbb{R}^7$  y  $\mathbf{b} = (b_1, ..., b_7) \in \mathbb{R}^7$ . Sea  $\mathbf{a'} = (a_1, a_2, a_3)$ ,  $\alpha = a_4$ ,  $\mathbf{a''} = (a_5, a_6, a_7)$  y  $\mathbf{b'} = (b_1, b_2, b_3)$ ,  $\beta = b_4$ ,  $\mathbf{b''} =$  $(b_5, b_6, b_7)$ . Entonces un producto cruz en  $\mathbb{R}^7$  es,

$$
\boldsymbol{a}\times\boldsymbol{b}=(\alpha\boldsymbol{b}''-\beta\boldsymbol{a}''+\boldsymbol{a}'\times\boldsymbol{b}'-\boldsymbol{a}''\times\boldsymbol{b}'',\ \boldsymbol{a}''\cdot\boldsymbol{b}'-\boldsymbol{a}'\cdot\boldsymbol{b}'',\ -\alpha\boldsymbol{b}'+\beta\boldsymbol{a}'-\boldsymbol{a}'\times\boldsymbol{b}''+\boldsymbol{b}'\times\boldsymbol{a}'')
$$

Aunque este es un producto cruz en  $\mathbb{R}^7$ , no cumple algunas identidades deseables que se obtienen en  $\mathbb{R}^3$ .

<span id="page-26-0"></span>![](_page_26_Picture_0.jpeg)

## <span id="page-26-1"></span>**2.1** Rectas en  $\mathbb{R}^3$ .

Consideremos la recta *L* que pasa por *P* y por *Q*. Esta recta es paralela al vector  $\vec{v} = \vec{PQ}$ , por lo tanto, dado un punto  $R = (x, y, z) \in L$ , se debe cumplir que

 $\overrightarrow{PR} = t \overrightarrow{v}$ , o sea  $R - P = t \overrightarrow{v}$ ;  $t \in \mathbb{R}$ 

de donde  $L = \{(x,y,z) \in \mathbb{R}^3 : (x,y,z) = \overrightarrow{OP} + t \overrightarrow{v}\}\.$  Informalmente escribimos  $L: (x,y,z) = P + t \cdot \vec{v}$ .

![](_page_26_Figure_5.jpeg)

#### **Definición 2.2** (Rectas).

Si *L* es una recta que pasa por los puntos  $P = (p_1, p_2, p_3)$ ,  $Q = (q_1, q_2, q_3)$  y si  $\vec{v} = Q - P$ , entonces

- 1.) La ecuación vectorial de *L* es  $(x,y,z) = P + t \overrightarrow{v}$ ,  $t \in \mathbb{R}$
- 2.) Despejando *x*, *y* y *z* obtenemos las ecuaciones parámetricas de *L* :  $\left| \right|$  $\mathcal{L}$
- $\sqrt{ }$  $x(t) = p_1 + tv_1$  $y(t) = p_2 + tv_2$  $z(t) = p_3 + tv_3$
- 3.) Si cada  $v_i \neq 0$ , despejando "*t*" obtenemos las ecuaciones simétricas de *L*:  $\frac{x p_1}{x_2}$  $\frac{p_1}{v_1} = \frac{x - p_2}{v_2}$  $\frac{(-p_2)}{v_2} = \frac{x - p_3}{v_3}$ *v*3

#### **Ejemplo 2.3**

Consideremos la recta *L* que pasa por  $P = (1,3,2)$  y  $Q = (2,1,4)$ . En este caso  $\vec{v} = \vec{PQ} = Q - P = (1, -2, 2)$ , luego

Ecuación vectorial: (*x*,*y*, *z*) = (1, 3, 2) + *t*(1,−2, 2)

Ecuaciones parámetricas:

$$
x(t) = 1+t,y(t) = 3-2t,z(t) = 2+2t
$$

Ecuaciones simétricas:

$$
\frac{x-1}{1} = \frac{y-3}{-2} = \frac{z-2}{2}.
$$

![](_page_27_Figure_7.jpeg)

#### **Ejemplo 2.4**

a.) Consideremos la recta *L* que pasa por *P* = (1,3,−2) y *Q* = (2,1,−2). En este caso  $\vec{v}$  = *Q* − *P* = (1,−2,0), luego

- Ecuación vectorial: *L* : (*x*,*y*, *z*) = (1, 3,−2) + *t*(1,−2, 0)
- Ecuaciones parámetricas:

$$
L: \begin{cases} x(t) & = 1+t, \\ y(t) & = 3-2t, \\ z(t) & = -2. \end{cases}
$$

Ecuaciones simétricas:

$$
\frac{x-1}{1} = \frac{y-3}{-2}; \quad z = -2.
$$

b.) Consideremos la recta *L*<sup>1</sup> de ecuaciones simétricas,

$$
\frac{x+1}{3} = \frac{y+2}{2} = z - 1,
$$

entonces *L*<sub>1</sub> va en la dirección de  $\vec{v}$  = (3,2,1)

*Cálculo Superior.* Walter Mora F.

Derechos Reservados © 2012 Revista digital Matemática, Educación e Internet (www.tec-digital.itcr.ac.cr/revistamatematica/)

**.** Observe que el segmento que va de *P* a *Q* es el conjunto de puntos

$$
\{P + t(Q - P); \ t \in [0, 1]\}
$$

**.** En particular, si  $t = \frac{1}{2}$ , obtenemos el punto medio del segmento  $P + \frac{1}{2}(Q - P) = \frac{P + Q}{2}$ 

Ángulo, paralelismo, perpendicularidad e intersección. Consideremos dos rectas,

 $L_1$ :  $(x,y,z) = P + t\overrightarrow{v}$ ;  $t \in \mathbb{R} \land L_2$ :  $(x,y,z) = Q + s\overrightarrow{w}$ ;  $s \in \mathbb{R}$ 

*L*<sub>1</sub>  $\parallel$  *L*<sub>2</sub> si y sólo si  $\overrightarrow{v}$   $\parallel$   $\overrightarrow{w}$ 

*L*<sub>1</sub> ⊥ *L*<sub>2</sub> si y sólo si  $\vec{v}$  ⊥  $\vec{w}$ 

El ángulo entre  $L_1$  y  $L_2$  es igual al ángulo entre  $\overrightarrow{v}$  y  $\overrightarrow{w}$ 

![](_page_28_Figure_9.jpeg)

**.** Como podemos escoger dos puntos cualesquiera (distintos) de una recta, las ecuaciones no son únicas pero son equivalentes.

![](_page_28_Figure_11.jpeg)

 $\overline{P}$ 

Intersección. Sean *P* =  $(p_1, p_2, 3)$  y *Q* =  $(q_1, q_2, q_3)$  en  $\mathbb{R}^3$ . Consideremos las rectas

$$
L_1: (x,y,z) = P + t \overrightarrow{v} \quad y \quad L_2: (x,y,z) = Q + s \overrightarrow{w}.
$$

Para determinar si hay intersección igualamos la ecuaciones,

$$
P + t \overrightarrow{v} = Q + s \overrightarrow{w} \Rightarrow \begin{cases} tv_1 - sw_1 &= q_1 - p_1 \\ tv_2 - sw_2 &= q_2 - p_2 \\ tv_3 - sw_3 &= q_3 - p_3 \end{cases}
$$

Si este sistema tiene solución, entonces esta solución nos da el o los puntos de intersección entre *L*<sup>1</sup> y *L*2. Como el sistema es lineal puede pasar que,

- **.** hay solución única: las rectas se intersecan en un solo punto,
- **.** hay infinitas soluciones: las rectas coinciden,
- **.** no hay solución: las rectas no se intersecan.

![](_page_29_Figure_8.jpeg)

**.** Observe que, para el cálculo de la intersección usamos un párametro distinto en cada recta. Esto es así porque el punto de intersección se obtiene en general, con un valor del parámetro que varía en cada recta.

#### **Ejemplo 2.5**

Consideremos la recta *L*<sub>1</sub> :  $(-1,3,1) + t(4,1,0)$ .

**.** *L*<sup>1</sup> y la recta *L*<sup>2</sup> : (−13,−3,−2) + *s*(12, 6, 3), se intersecan en el punto (−1, 3, 1). Este punto se obtiene con  $t = 0$  en la primera recta y con  $s = 1$  en la segunda recta.

> $(-1,3,1) = (-1,3,1) + 0 \cdot (4,1,0)$  $(-1,3,1) = (-13,-3,-2)+1 \cdot (12,6,3)$

**.** *L*<sup>1</sup> es paralela a la recta *L*<sup>3</sup> : (*x*,*y*, *z*) = (1, 3,−2) + *t*(8, 2, 0) pues (8, 2, 0) = 2(4, 1, 0)

**.** *L*<sup>1</sup> es perpendicular a la recta *L*<sup>4</sup> : (*x*,*y*, *z*) = (0, 2,−1) + *t*(−1, 4, 3) pues (−1, 4, 3) · (4, 1, 0) = 0

**.** Ver en 3D

![](_page_30_Figure_1.jpeg)

#### **Ejemplo 2.6**

Sea  $v = (1, 1, 1)$  y consideremos la recta  $L_1 : P + t \cdot \overrightarrow{v}$ . Si la recta  $L_2$ :  $Q + t \cdot (w_1, w_2, w_3)$  *es perpendicular* a  $L_1$ , tenemos

 $(w_1, w_2, w_3) \cdot (1, 1, 1) = 0 \implies w_1 + w_2 + w_3 = 0$ 

por lo que hay muchas posiblidades para encontrar rectas perpendiculares a *L*<sup>1</sup> que no sean paralelas entre sí.

Dos rectas *L*<sup>1</sup> y *L*<sup>2</sup> que son perpendiculares a la recta *L* : *P* +  $\vec{v}$   $\vec{v}$  no son, en general, paralelas. Esto es así porque en **R**<sup>3</sup>  $\frac{1}{w}$  . The vert  $\frac{1}{w}$  is generally parameter  $\frac{1}{w}$  and  $\frac{1}{w}$  are  $\frac{1}{w}$  in paralelos entre sí.

![](_page_30_Figure_7.jpeg)

## <span id="page-30-0"></span>**2.7 Distancia de un punto a una recta**

Sea *L* una recta y *P*,*Q* dos puntos distintos en *L*. Dado  $R \neq L$ , queremos calcular la distancia mínima de *R* a *L* y el punto *E* ∈ *L* en el que se *alcanza* este mínimo. Por supuesto, la distancia mínima es la longitud del segmento →<br>**Perpendicular que va desde** *R* **a** *L***: La distancia mínima de** *R* **a la recta es**  $\parallel \overrightarrow{PR} - \text{prov}_{\rightarrow} \overrightarrow{PR}$  $\frac{P}{PQ}$  || y esta distancia mínima se alcanza en  $E = P + \text{proj}_{\rightarrow}^{\overrightarrow{PR}}$ −→*PQ* .

*Cálculo Superior.* Walter Mora F.

Derechos Reservados © 2012 Revista digital Matemática, Educación e Internet (www.tec-digital.itcr.ac.cr/revistamatematica/)

![](_page_31_Figure_0.jpeg)

#### **Ejemplo 2.8**

Sea *R* = (2,2,5) y consideremos la recta *L* :  $(x, y, z) = (2, 0, 1) +$  $t \cdot (0, 2, 1)$ . Para calcular la distancia de *R* a *L*, tomamos  $P =$  $(2, 0, 1)$  y en vez de un "*Q* − *P*" podemos usar  $\vec{v}$  = (0,2,1) para proyectar. La distancia de *R* = (2, 2, 5) a *L* es

$$
\|\overrightarrow{PR} - \text{proj}_{\overrightarrow{(0,2,1)}}^{\frac{\overrightarrow{PR}}{\overrightarrow{PR}}} \| = \| (0, -\frac{6}{5}, \frac{12}{5}) \| = \frac{6}{\sqrt{5}}.
$$

La distancia mínima se alcanza en

$$
E = P + \text{prog}_{\overrightarrow{PQ}}^{\overrightarrow{PR}} = (2, \frac{16}{5}, \frac{13}{5}) \in L.
$$

<span id="page-31-0"></span>![](_page_31_Figure_6.jpeg)

Podemos usar álgebra vectorial para deducir algunas propiedades de rectas en en dos dimensiones

Si  $P,Q \in \mathbb{R}^2$  son puntos distintos, la recta L que pasa por estos puntos es como antes, L:  $(x,y) = P + t \cdot (Q - P)$ .<br>Un vector  $\overrightarrow{N} \in \mathbb{R}^2$  es perpendicular a L si y solo si  $\overrightarrow{N} \cdot (Q - P) = 0$ .

A diferencia de las rectas en  $\mathbb{R}^3$ , en dos dimensiones todas las rectas perpendiculares a L son paralelas entre sí.

Si  $\overrightarrow{N} = (a, b)$  es *normal* a la recta *L*, entonces

$$
(x,y) \in L \iff L: (N \cdot ((x,y) - P) = 0 \iff ax + by = N \cdot P
$$

 $\overrightarrow{N} = (a, b)$  es normal a la recta *L*, la *ecuación cartesiana* de *L* es  $ax + by + c = 0$  con  $c = N \cdot P$ .

Sean *b*<sub>1</sub>, *b*<sub>2</sub>  $\neq$  0. Consideremos las rectas *L*<sub>1</sub> : *a*<sub>1</sub>*x* + *b*<sub>1</sub>*y* + *c*<sub>1</sub> = 0 y *L*<sub>2</sub> : *a*<sub>2</sub>*x* + *b*<sub>2</sub>*y* + *c*<sub>2</sub> = 0.

Dividiendo por *b*<sup>1</sup> y *b*<sup>2</sup> en las ecuaciones respectivas, las ecuaciones se pueden escribir como

$$
L_1: \frac{a_1}{b_1}x + y + \frac{c_1}{b_1} = 0 \quad y \quad L_2: \frac{a_2}{b_2}x + y + \frac{c_2}{b_2} = 0.
$$

*Cálculo Superior.* Walter Mora F.

Derechos Reservados © 2012 Revista digital Matemática, Educación e Internet (www.tec-digital.itcr.ac.cr/revistamatematica/)

 $X \ncong$   $\overline{Y}$ 

E

Z

*R*

*P*

Luego,  $N_1 = \left(\frac{a_1}{b_1}\right)$ *b*1 , 1) es normal a  $L_1$  y  $N_2 = \left(\frac{a_2}{b_1}\right)$  $\left(\frac{a_2}{b_2}, 1\right)$  es normal a *L*<sub>2</sub>.

$$
\bullet \ L_1 \perp L_2 \iff N_1 \cdot N_2 = 0 \iff \frac{a_1}{b_1} \cdot \frac{a_2}{b_2} = -1.
$$

En particular, las rectas  $y = m_1x + d_1 y$   $y = m_2x + d_2$  son perpendiculares si y solo sí  $m_1 \cdot m_2 = -1$ .  $L_1 \parallel L_2 \iff N_1 = \lambda N_2 \iff \frac{a_1}{b_1}$  $\frac{a_1}{b_1} = \lambda \frac{a_2}{b_2}$  $\frac{a_2}{b_2}$  y  $\lambda = 1$ , es decir,  $\frac{a_1}{b_1} = \frac{a_2}{b_2}$  $\frac{b_2}{b_2}$ .

En particular, las rectas  $y = m_1x + d_1 y$  *y* =  $m_2x + d_2$  son paralelass si y solo sí  $m_1 = m_2$ .

<span id="page-33-0"></span>![](_page_33_Picture_0.jpeg)

Así como una recta esta determinada por dos puntos distintos, un plano está determinado por tres puntos no colineales.

## <span id="page-33-1"></span>**3.1 Ecuación vectorial**

Sean *P*,  $Q$ ,  $R \in \mathbb{R}$  no colineales y sea  $\Pi$  el plano que contiene estos tres puntos. Si  $M = (x, y, z) \in \Pi$  entonces,

$$
M = P + t\overrightarrow{QP} + s\overrightarrow{RP}; \quad t, s \in \mathbb{R}
$$

Esta es *una ecuación vectorial* de Π.

![](_page_33_Figure_6.jpeg)

## <span id="page-33-2"></span>**3.2 Ecuación normal y cartesiana.**

Un vector normal al plano Π. Si  $\overrightarrow{N}$  es perpendicular al plano  $\Pi$  entonces  $P,Q\in\Pi$  si y solo si  $\overrightarrow{N}\perp\overrightarrow{PQ}.$ 

*Cálculo Superior.* Walter Mora F. Derechos Reservados © 2012 Revista digital Matemática, Educación e Internet (www.tec-digital.itcr.ac.cr/revistamatematica/)

![](_page_34_Figure_1.jpeg)

Si  $P, Q, R \in \Pi$  (no colineales) entonces *un* vector normal al plano  $\Pi$  es  $\overrightarrow{PQ} \times \overrightarrow{PR}$ .

![](_page_34_Figure_3.jpeg)

Sea  $\overrightarrow{N}$  un vector normal al plano Π. Si *P* está en el plano, entonces  $(x,y,z) \in \Pi$  si y solo si

$$
((x,y,z)-P)\cdot \overrightarrow{N}=0
$$

Esta ecuación es una *ecuación punto normal* de Π

![](_page_35_Figure_5.jpeg)

$$
ax + by + cz = \overrightarrow{N} \cdot P
$$

#### **Definición 3.3** (Ecuaciones del plano).

Consideremos un plano Π que pasa por los puntos no colineales *P*,*Q*,*R*.

- $\overrightarrow{N} = (a,b,c)$  es un vector normal al plano  $\Pi$  si  $\overrightarrow{N} \cdot [(x,y,z) P] = 0$  para cualquier  $(x,y,z) \in \Pi$ .
- $\bullet$  Si  $\overrightarrow{N} = (a, b, c)$  es un vector normal al plano  $\Pi$  entonces

$$
[(x,y,z)-P]\cdot \overrightarrow{N}=0
$$

se llama una ecuación normal de Π

 $\bullet$  Si  $\overrightarrow{N} = (a, b, c)$  es un vector normal del plano  $\Pi$  entonces

$$
ax + by + cz = \overrightarrow{N} \cdot P
$$

se llama una ecuación cartesiana del plano Π

Si  $\overrightarrow{v} = \overrightarrow{PQ}$  y si  $\overrightarrow{w} = \overrightarrow{PR}$  entonces

$$
(x,y,z) = P + t \overrightarrow{v} + s \overrightarrow{w}; \quad t,s \in \mathbb{R}
$$

se llama una ecuación vectorial del plano Π

![](_page_35_Figure_19.jpeg)

![](_page_36_Picture_331.jpeg)

#### **Ejemplo 3.4**

Consideremos un plano  $\Pi_1$  que pasa por los puntos no colineales  $P = (1, 1, 1), \overline{Q} = (2, 1, 2)$  y  $\overline{R} = (0, 2, -1)$ 

**.** Ecuación vectorial:  $(x,y,z) = (1,1,1) + t(1,0,1) +$ *s*(−1, 1,−2)

 $\overrightarrow{N} = \overrightarrow{QP} \times \overrightarrow{RP} = (1, 0, 1) \times (-1, 1, -2) = (-1, 1, 1)$ . Como −→*<sup>N</sup>* · *<sup>P</sup>* <sup>=</sup> 1, una ecuación cartesiana es <sup>−</sup>*<sup>x</sup>* <sup>+</sup> *<sup>y</sup>* <sup>+</sup> *<sup>z</sup>* <sup>=</sup> 1.

![](_page_36_Figure_6.jpeg)

## <span id="page-36-0"></span>**3.5 Paralelismo, perpendicularidad y ángulo**

*Cálculo Superior.* Walter Mora F.

Derechos Reservados © 2012 Revista digital Matemática, Educación e Internet (www.tec-digital.itcr.ac.cr/revistamatematica/)

#### **Definición 3.6**

Consideremos la recta *L*<sub>1</sub> :  $(x,y,z) = P + t \overrightarrow{v}$  y los dos planos

$$
\Pi_1: a_1x + b_1y + c_1z = d_1 \quad y \quad \Pi_2: a_2x + b_2y + c_2z = d_2
$$

Entonces, siendo  $\overrightarrow{N_1} = (a_1, b_1, c_1)$ , y  $\overrightarrow{N_2} = (a_2, b_2, c_2)$ , normales a  $\Pi_1$  y  $\Pi_2$ , respectivamente,

- $\Pi_1 \parallel \Pi_2$  si y sólo si  $\overrightarrow{N_1} \parallel \overrightarrow{N_2}$
- $\Pi_1 \perp \Pi_2$  si y sólo si  $\overrightarrow{N_1} \perp \overrightarrow{N_2}$
- El ángulo entre los planos es el ángulo entre los vectores normales
- Ł<sub>1</sub> || Π<sub>1</sub> si y sólo si  $\overrightarrow{N_1}$  ⊥  $\overrightarrow{v}$
- $\mathbf{L}_1$  ⊥ Π<sub>1</sub> si y sólo si  $\overrightarrow{N}_1$   $\parallel$   $\overrightarrow{v}$

Planos paralelos.Puede mover *v*,*w*,*P* y **N**1.

![](_page_37_Figure_10.jpeg)

 $\bullet$  Ver en 3D Planos perpendiculares. $\text{Puede}$  mover  $v,w,P$  y  $\mathbb{N}_1$   $\bullet$  Ver en 3D

![](_page_37_Figure_12.jpeg)

Recta paralela a un plano.Puede mover la recta con el punto P<sup>o</sup> Ver en 3D

![](_page_38_Figure_2.jpeg)

![](_page_38_Figure_3.jpeg)

![](_page_38_Figure_4.jpeg)

#### **Ejemplo 3.7**

Consideremos el problema de obtener una ecuación cartesiana del plano  $\Pi_1$  que contenga a la recta

$$
L_1: (x,y,z) = (1,2,1) + t(0,2,3)
$$

y al punto *P* = (0,0, −1) (que *no está* en *L*<sub>1</sub>).

Para encontrar una ecuación cartesiana del plano  $\Pi_1$ , buscamos tres puntos no colineales en este plano; el punto *P* que ya tenemos y dos puntos de la recta. Para obtener estos dos puntos de la recta, le damos una par de valores al parámetro *t* tal que nos generen al final tres puntos no colineales.

En este caso con  $t = 0$  y  $t = 1$  obtenemos los dos puntos que faltan. Tres puntos no colineales en el plano Π son

$$
P = (0,0,-1), Q = (1,2,1), R = (1,4,4)
$$

 $\mid$ 

 $0 \t 0 \t -1$ 

 $\overline{\phantom{a}}$ 

 $\overline{\phantom{a}}$  $\overline{\phantom{a}}$ 

Estos puntos no son colineales pues  $\begin{vmatrix} 0 & 0 & -1 \\ 1 & 2 & 1 \\ 1 & 0 & 1 \end{vmatrix} = -2 \neq 0$  $\overline{\phantom{a}}$  $\overline{\phantom{a}}$ 1 4 4

![](_page_38_Figure_13.jpeg)

Bien, ahora tomemos  $\overrightarrow{N} = \overrightarrow{QP} \times \overrightarrow{RP} = (1,2,2) \times (1,4,5) = (2,-3,2)$ . Como  $\overrightarrow{N} \cdot P = -2$ , una ecuación cartesiana es  $2x - 3y + 2z = -2$ 

#### **Ejemplo 3.8**

Consideremos el problema de obtener la ecuación cartesiana del plano Π<sub>1</sub> que sea *paralelo* a las rectas

$$
L_1: (x,y,z) = (1,2,1) + t(0,2,3), \quad L_2: (x,y,z) = (1,0,1) + t(5,0,0)
$$

y que contenga al punto  $P = (1, 1, 1)$ 

De acuerdo a la teoría, un vector normal a Π debe ser perpendicular a  $(0, 2, 3)$  y a  $(5, 0, 0)$ ; entonces para encontrar la ecuación cartesiana del plano  $\Pi_1$ , podemos tomar  $\vec{N} = (0, 2, 3) \times (5, 0, 0) = (0, 15, -10)$ . Como  $\vec{N} \cdot P = 5$ , una ecuación cartesiana es

$$
15y - 10z = 5
$$

![](_page_39_Figure_6.jpeg)

**Ejemplo 3.9**

Consideremos el problema de obtener la ecuación cartesiana del plano Π<sup>1</sup> que sea *perpendicular* a la recta

$$
L_1: (x,y,z) = (1,2,1) + t(0,2,3)
$$

y que contenga al punto *P* = (1, 1, 1). Para encontrar la ecuación cartesiana del plano  $\Pi_1$ , podemos tomar  $\overrightarrow{N} = (0, 2, 3)$ . Como  $\overrightarrow{N} \cdot P = 5$ , una ecuación cartesiana es

$$
2y + 3z = 5
$$

![](_page_39_Figure_12.jpeg)

<span id="page-39-0"></span>**3.10 Intersección entre recta y plano.**

*Cálculo Superior.* Walter Mora F.

Derechos Reservados © 2012 Revista digital Matemática, Educación e Internet (www.tec-digital.itcr.ac.cr/revistamatematica/)

Para obtener la intersección entre una recta  $L_1$  :  $(x,y,z)$  =  $P + t \overrightarrow{v}$  y el plano  $\Pi_1$ :  $a_1x + b_1y + c_1z = d_1$ , lo que hacemos es pasar a la ecuación paramétrica de  $L_1$  y sustituimos  $x(t)$ ,  $y(t)$ *y z*(*t*) en la ecuación del plano:  $a_1x(t) + b_1y(t) + c_1z(t) = d_1$ . Resolvemos para *t*; si la solución es única, con este valor de *t* obtenemos el punto de intersección sustituyendo en la ecuación de la recta.

Si la ecuación  $a_1x(t) + b_1y(t) + c_1z(t) = d_1$  tiene infinitas soluciones significa que la recta está en el plano y si noy hay solución significa que la recta es paralela al plano pero es ajena a él.

#### **Ejemplo 3.11**

Consideremos el problema de obtener la intersección, si hubiera, entre el plano Π :  $x - 2y + 3z = 1$  y la recta  $L: (x,y,z) = (1,2,1) + t(0,2,3)$ 

Las ecuaciones parámetricas de *L* son  $\sqrt{ }$ J  $\mathcal{L}$ *x* = 1  $y = 2 + 2t$  $z = 1 + 3t$ . Luego,

sustituyendo en la ecuación de Π queda

$$
1 - 2(2 + 2t) + 3(1 + 3t) = 1 \implies t = \frac{1}{5}
$$

Finalmente, sustituyendo en la ecuación de *L*, obtenemos el punto de intersección  $(1, \frac{12}{5}, \frac{8}{5})$ 

## <span id="page-40-0"></span>**3.12 Distancia mínima de un punto a un plano.**

Consideremos un plano Π de ecuación  $ax + by + cz = d$ . Sea *P* ∈ Π. Un vector normal al plano es  $\overline{N} = (a, b, c)$ . La distancia  $d(Q,\Pi)$  de  $Q = (x,y,z)$  a  $\Pi$  es

$$
d(Q,\Pi) = ||\text{proj}_{\overrightarrow{N}}^{\overrightarrow{PQ}}||
$$
  
\n
$$
= ||\frac{(Q-P)\cdot\overrightarrow{N}}{||\overrightarrow{N}||^2}|\overrightarrow{N}||
$$
  
\n
$$
= \frac{|(Q-P)\cdot\overrightarrow{N}|}{||\overrightarrow{N}||}||\overrightarrow{N}||
$$
  
\n
$$
= \frac{|(x,y,z)\cdot\overrightarrow{N}-P\cdot\overrightarrow{N}|}{||\overrightarrow{N}||} = \frac{|ax+by+cz-d|}{\sqrt{a^2+b^2+c^2}}
$$

Ζ

*Cálculo Superior.* Walter Mora F.

Derechos Reservados © 2012 Revista digital Matemática, Educación e Internet (www.tec-digital.itcr.ac.cr/revistamatematica/)

**.** Hacer clic en la figura para ver en 3D (en Internet)

![](_page_40_Figure_15.jpeg)

![](_page_40_Figure_16.jpeg)

 $\sim$ 

Consideremos el plano Π : 2*x* + 3*y*−2*z* = 5. La distancia del plano *al origen* es |2 · 0 + 3 · 0−2 · 0 − 5|  $\frac{(0+3\cdot0-2\cdot0-5)}{\sqrt{2^2+3^2+(-2)^2}} = \frac{5}{\sqrt{1}}$ 17

## <span id="page-41-0"></span>**3.14 El punto de un plano más cercano a un punto dado.**

Supongamos que tenemos un punto  $Q = (x,y,z)$  y un plano  $\Pi$  de ecuación  $ax + by + cz = d$ . Consideremos el problema es calcular  $E \in \Pi$  tal que  $d(Q,\Pi) = d(Q,E)$ . Supongamos que  $\vec{N}$  es un vector normal al plano  $\Pi$ .

Como  $\overrightarrow{EQ} = \lambda \overrightarrow{N}$  entonces,

$$
E - Q = \lambda N
$$

Multiplicamos por *N*

$$
N \cdot (E - Q) = \lambda N \cdot N
$$

$$
N \cdot E - N \cdot O = \lambda N \cdot N
$$

Como  $E \in \Pi$  entonces  $N \cdot E = d$ 

$$
\lambda = \frac{d - N \cdot Q}{N \cdot N} = \frac{d - ax - by - cz}{a^2 + b^2 + c^2}
$$

El punto más cercano, en el plano Π de ecuación *ax* + *by* + *cz* = *d*, al punto *Q* es

$$
E = Q + \lambda N \quad \text{con} \quad \lambda = \frac{d - N \cdot Q}{N \cdot N}.
$$

En particular, el punto del plano  $\Pi$  más cercano al origen es  $E = \frac{d}{\Vert \mathbf{w} \Vert}$  $\frac{d}{||N||^2} N$  y  $d(O,\Pi) = \frac{d}{||N||}.$ 

## <span id="page-41-1"></span>**3.15 Proyección ortogonal sobre un plano.**

La proyección de un vector  $\vec{v}$  sobre un vector  $\vec{w}$  se puede extender al caso de un vector y un plano.

Ortogonalidad y proyecciones. Empecemos por un plano Π<sub>0</sub> que pasa por el origen (en este caso el plano es un subespacio vectorial de ℝ<sup>3</sup>). Sea  $\vec{u} \in \mathbb{R}^3$ , la *proyección ortogonal* de  $\vec{u}$  sobre Π<sub>0</sub> es *el único* vector proy<sub>∏</sub>  $\Pi_0$ ∈ **R** 3 que cumple las dos condiciones siguientes,

a.) 
$$
\left(\overrightarrow{u} - \text{proj}_{\Pi_0} \overrightarrow{u}\right) \perp \overrightarrow{w}, \ \forall \overrightarrow{w} \in \Pi_0
$$

*Cálculo Superior.* Walter Mora F.

Derechos Reservados © 2012 Revista digital Matemática, Educación e Internet (www.tec-digital.itcr.ac.cr/revistamatematica/)

![](_page_41_Figure_19.jpeg)

$$
\text{b.)} \hspace{0.2cm} ||\hspace{0.2cm} \overrightarrow{u} - \text{prov}_{\overline{\Pi_0}}^{\overrightarrow{u}} || \leq ||\hspace{0.2cm} \overrightarrow{u} - \overrightarrow{w} ||, \hspace{0.2cm} \forall \hspace{0.2cm} \overrightarrow{w} \in \Pi_0
$$

El vector  $\vec{u}$  – proy<sub>p</sub>  $\frac{u'}{\Pi_0}$  se le llama *componente de*  $\vec{u}$  *ortogonal a*  $\Pi_0$ . Aunque parece suficiente con la condición a.), es la condición b.) la que garantiza la unicidad.

#### **Teorema 3.16**

5ea Π<sub>0</sub> es un plano que pasa por el origen (un subespacio vectorial de ℝ<sup>3</sup>) y sean  $\vec{v}$  y  $\vec{w}$  vectores *ortogonales y unitarios*, si

$$
\Pi_0: (x,y,z) = t \cdot \overrightarrow{v} + s \cdot \overrightarrow{w}; t,s \in \mathbb{R},
$$

entonces

a.) proy $\overrightarrow{u}$  $\Pi_0$  $=(\vec{u}\cdot\vec{v})v+(\vec{u}\cdot\vec{w})w$ b.) proy $\overrightarrow{u}$  $\Pi_0$  $= BB<sup>T</sup>u$ , donde *B* es la matriz cuyas columnas son lo vectores (columna) de la base *B*.

Si  $\Pi_0$  es un plano que pasa por el origen con  $\Pi_0$ :  $(x,y,z)$  =  $\vec{v}$  ·  $\vec{v_1}$  + *s* ·  $\vec{v_2}$  con *t*,*s* ∈ **R**. Para obtener los vectores  $\vec{v}$  y  $\vec{w}$ *ortogonales y unitarios* podemos usar la idea del *proceso de ortogonalización de Gram-Schmidt*:

$$
\overrightarrow{v} = \frac{\overrightarrow{v_1}}{||\overrightarrow{v_1}||} \ \ y \ \overrightarrow{w} = \frac{\overrightarrow{v_2} - (\overrightarrow{v_2} \cdot \overrightarrow{v}) \overrightarrow{v}}{||\overrightarrow{v_2} - (\overrightarrow{v_2} \cdot \overrightarrow{v}) \overrightarrow{v}}||
$$

Proyección sobre el plano. Los vectores  $\vec{v}$  y  $\vec{w}$  son perpendiculares y unitarios. La proyección de  $\overrightarrow{OQ}$  sobre  $\overrightarrow{v}$  es  $\overrightarrow{OQ} \cdot \overrightarrow{v}$   $\overrightarrow{v}$  y entonces  $\overrightarrow{OQ} - (\overrightarrow{OQ} \cdot \overrightarrow{v}) \overrightarrow{v}$  es ortogonal a  $\alpha \overrightarrow{v}$  $\overrightarrow{PQ}$  =  $\overrightarrow{P}$  *γ* = *manera* análoga,  $\overrightarrow{OQ} - (\overrightarrow{OQ} \cdot \overrightarrow{w}) \overrightarrow{w}$  $\ell$  called *n*  $\in$  *R*. *D* channel analogue es ortogonal a *β*  $\overrightarrow{w}$  con *β*  $\in$  **R**. Por tanto,

$$
\left[\overrightarrow{OQ} - (\overrightarrow{OQ} \cdot \overrightarrow{\tau}) \overrightarrow{\tau} - (\overrightarrow{OQ} \cdot \overrightarrow{w}) \overrightarrow{w}\right] \cdot (\alpha \overrightarrow{\tau} + \beta \overrightarrow{w}) = 0.
$$

 $E$ s decir,  $\overrightarrow{OQ} - (\overrightarrow{OQ} \cdot \overrightarrow{v}) \overrightarrow{v} - (\overrightarrow{OQ} \cdot \overrightarrow{w}) \overrightarrow{w}$  es ortogonal al plano  $\Pi_0$ .

![](_page_42_Figure_13.jpeg)

¿Y si el plano no pasa por el origen? Hacemos una traslación. Una traslación es una transformación que preserva distancia (isometría).

![](_page_42_Figure_15.jpeg)

**.** Hacer clic en la figura para ver en 3D (en Internet)

![](_page_42_Figure_17.jpeg)

Consideremos de nuevo el problema de encontrar el punto *E* en un plano Π*<sup>P</sup>* tal que *d*(*Q*,Π*P*) = *d*(*Q*,*E*). Sea Π*<sup>P</sup>* un plano de ecuación  $\Pi_P : (x, y, z) = P + t \cdot \overrightarrow{v} + s \cdot \overrightarrow{w}$  con  $P \in \mathbb{R}^3$  y  $t, s \in \mathbb{R}$ . Entonces  $\Pi_0 = \Pi_P - P$  es una traslación del plano  $\Pi_P$  al origen, es decir,  $\Pi_0$ :  $(x, y, z) = t \cdot \overrightarrow{v} + s \cdot \overrightarrow{w}$ . Si  $E' \in \Pi_0$  es el punto en que se alcanza la mínima distancia entre  $Q' = Q - P$  y el plano  $\Pi$ <sub>0</sub>, entonces

$$
E' = \text{proj}_{\Pi_0} \overrightarrow{Q}' \quad y \quad E = E' + P.
$$

**Ejemplo 3.17**

Calcular la distancia de  $Q = (2,3,1)$  al plano  $\Pi_0$ :  $x + y + 2z = 0$ . Calcular el punto  $E \in \Pi_0$  en el que se alcanza esa distancia mínima.

**Solución:** Un vector normal al plano es  $N = (1,1,2)$ , entonces,

$$
d(Q, \Pi_0) = \frac{|ax + by + cz - d|}{\sqrt{a^2 + b^2 + c^2}} = \frac{|1 \cdot 2 + 1 \cdot 3 + 2 \cdot 1 - 0|}{\sqrt{1^2 + 1^2 + 2^2}} = \frac{7}{\sqrt{6}}
$$

Cálculo de *E*: Como el plano pasa por el origen, es un subespacio vectorial de **R**<sup>3</sup> . Para obtener una base basta con dos vectores en el plano, no paralelos; digamos *v*<sub>1</sub> = (1,1, -1) y *v*<sub>2</sub> =  $(0, 2, -1)$ .

Ahora, una base ortonormal sería,

$$
\mathcal{B} = \left\{ v, \frac{v_2 - (v_2 \cdot v)v}{\| v_2 - (v_2 \cdot v)v \|} \right\} = \left\{ \left( \frac{1}{\sqrt{3}}, \frac{1}{\sqrt{3}}, -\frac{1}{\sqrt{3}} \right), \left( -\frac{1}{\sqrt{2}}, \frac{1}{\sqrt{2}}, 0 \right) \right\}
$$

Entonces  $E = (Q \cdot v)v + (Q \cdot w)w = \left(\frac{5}{6}, \frac{11}{6}, -\frac{4}{3}\right)$ .

![](_page_43_Figure_10.jpeg)

![](_page_43_Figure_11.jpeg)

# <span id="page-44-0"></span>4 **ROTACIÓN DE UN PUNTO REDEDOR DE UNA RECTA.**

Rotar un punto *P* alrededor de una recta *L* significa mover el punto *P* sobre un circunferencia, de radio  $r = d(P, L)$ , que está sobre un plano ortogonal a *L* y pasa por *P*.

Primero vamos a considerar un punto *P* ∈ **R**<sup>3</sup> y una recta *L* que pasa *por el origen O* y va en la dirección del vector *unitario*  $\hat{v}$ . Supongamos que *P*<sup> $\hat{r}$ </sup> se obtiene rotando *P* alrededor de *L* en un ángulo *α*, entonces los únicos datos que conocemos son *P*,  $\hat{v}$  y  $\alpha$ .

Como se observa en la figura, *N*, *P*, *Q*, y *P'* están en el mismo plano  $\Pi$  y  $\hat{v}$  es normal a este plano. Claramente,

$$
\overrightarrow{OP'} = \overrightarrow{ON} + \overrightarrow{NQ} + \overrightarrow{QP'}
$$

La idea ahora es calcular los sumandos =  $\overrightarrow{ON}$ ,  $\overrightarrow{NQ}$ ,  $\overrightarrow{QP}'$  en términos de los datos conocidos.

**O** Cálculo de  $\overrightarrow{ON}$ : Este vector es la proyección de  $\overrightarrow{OP}$  sobre  $\hat{v}$ ,  $\vec{cos} \cdot \vec{cos} = (\vec{OP} \cdot \hat{v}) \hat{v}$ 

● Cálculo de  $\overrightarrow{NQ}$  : Usando nuevamente la la proyección de  $\overrightarrow{OP}$  sobre  $\hat{v}$ ;  $\overrightarrow{NP} = \overrightarrow{OP} - (\overrightarrow{OP} \cdot \hat{v}) \hat{v}$ . Luego, usando el triángulo rectángulo  $\triangle NQP^{\lambda}$  obtenemos que  $\overrightarrow{NQ} = (\overrightarrow{OP} - (\overrightarrow{OP} \cdot \hat{v}) \hat{v}) \cdot \cos \alpha.$ 

Cálculo de *QP'*: Primero debemos observar que −−→ *QP*<sup>0</sup> es paralelo al plano Π y es ortogonal al segmento *NP*; por lo tanto  $\hat{v} \times \overrightarrow{OP}$  es paralelo a  $\overrightarrow{QP'}$ , *i.e.*,  $\overrightarrow{QP'} = \lambda \left( \hat{v} \times \overrightarrow{OP} \right).$ 

![](_page_44_Figure_9.jpeg)

**Figura 4.1** *P'* es una rotación de *P*, *α* radianes alrededor de  $\hat{v}$ 

Vamos a verificar que en realidad son iguales. Usando la identidad de Lagrange,

$$
\|\hat{v}\times\overrightarrow{OP}\|=\|\hat{v}\|\|\overrightarrow{OP}\|\,\text{sen}\,\theta=\|\overrightarrow{OP}\|\,\text{sen}\,\theta.
$$

Ahora, usando el triángulo rectángulo 4*ONP* obtenemos,

$$
\parallel \overrightarrow{NP} \parallel = \parallel \overrightarrow{OP} \parallel \text{sen}\theta.
$$

Entonces  $\|\hat{v} \times \overrightarrow{OP}\| = \|\overrightarrow{NP}\| = \|\overrightarrow{NP'}\|$ .

Nuevamente usamos el triángulo rectángulo  $\triangle NQP'$ ,

$$
\|\stackrel{\longrightarrow}{QP'}\|=\|\hat{v}\times\overrightarrow{OP}\|\mathop{\mathrm{sen}}\nolimits\alpha,
$$

y como  $\overrightarrow{QP'}$  y  $\widehat{v} \times \overrightarrow{OP}$  son paralelos, conlcluimos

$$
\overrightarrow{QP'} = \left(\widehat{v} \times \overrightarrow{OP}\right) \cdot \operatorname{sen} \alpha.
$$

Finalmente,

$$
\overrightarrow{OP'} = \overrightarrow{ON} + \overrightarrow{NQ} + \overrightarrow{QP'}
$$
  
=  $(\overrightarrow{OP} \cdot \hat{v}) \hat{v} + [\overrightarrow{OP} - (\overrightarrow{OP} \cdot \hat{v}) \hat{v}] \cdot \cos \alpha + (\hat{v} \times \overrightarrow{OP}) \cdot \sin \alpha$   
=  $\overrightarrow{OP} \cdot \cos \alpha + (\overrightarrow{OP} \cdot \hat{v}) \hat{v} \cdot (1 - \cos \theta) + (\hat{v} \times \overrightarrow{OP}) \cdot \sin \alpha$ .

<span id="page-45-1"></span>Rotación de un punto alrededor de una recta arbitaria. Si la recta no pasa por el origen, hacemos una traslación. Si la recta tiene ecuación vectorial  $L: (x,y,z) = A + t\hat{v}$  entonces, la rotación  $P'$  de  $P$  alrededor de  $L$  en un ángulo de *α* radianes es,

$$
\overrightarrow{OP'} = \overrightarrow{AP} \cdot \cos \alpha + \left(\overrightarrow{AP} \cdot \hat{v}\right) \hat{v} \cdot (1 - \cos \theta) + \left(\hat{v} \times \overrightarrow{AP}\right) \cdot \sin \alpha + A. \tag{4.1}
$$

Código en *Mathematica*. Una función para rotar un punto *P* alrededor de la recta *L* :  $(x, y, z) = A + t \overrightarrow{v}$  se implementa en *Mathematica* como

$$
\text{RotationL}[A_-, \text{ vv}_-, \text{ P}_-, \text{ alpha}]] := \text{Module}[\{v, a = A, p = P, \text{ ang} = \text{alpha}\}, \text{ v} = \text{vv}/\text{Norm}[\text{vv}];
$$
\n
$$
\text{Cos}[\text{ang}]*(p - a) + \text{v}*(\text{v}.(p - a))*(1 - \text{Cos}[\text{ang}]) + \text{Cross}[\text{v}, \text{ P} - \text{A}]*\text{Sin}[\text{ang}] + a];
$$

<span id="page-45-0"></span>RotacionL[{1, 1, 1}, {0, 0, 1}, {0, 1, 0}, Pi/2] (\*devuelve {1,0,0}\*)

**Ejemplo 4.1**

Sea *P* = (3, 0.3, 4.5) y *L* : (3, 3, 1) + *t* ·(2, 1.5, 3). Para calcular la rotación *P* <sup>0</sup> de *P* alrededor de la recta *L* en un ángulo de *α* = 5.5 radianes, usamos la fórmula [\(4.1\)](#page-45-1). Primero debemos normalizar,  $v =$  $\frac{(2, 1.5, 3)}{||(2, 1.5, 3)||} \approx (0.512148, 0.384111, 0.768221).$  $P' = (P - A) \cdot \cos \alpha + v(v \cdot (P - A)) \cdot (1 - \cos \alpha)$  $+(v \times (P - A)) \cdot \text{sen} \alpha + A$  $\approx$  (0.834487, 2.53611, 4.82562)

![](_page_45_Figure_13.jpeg)

## **Bibliografía**

- [1] Anton, H. "*Introducción al Álgebra Lineal*". Limusa. 1985
- [2] Arce, C.; González J.; Castillo, W. "*Álgebra Lineal*". Editorial Universidad de Costa Rica. 2009.
- [3] Eckmann, B. "*Mathematica Survey Lectures 1943-2004*." Springer. 2006.
- [4] Grossman, S. "*Álgebra Lineal*". Ed. Iberoaméricana.
- [5] González,R. "*Trataise of Plane Geometry Through Geometric Algebra*". <http://campus.uab.es/~{}pc00018>
- [6] Gull, S. et al. "The Geometric Algebra of Spacetime". Found. Phys. 23(9) 1175. (1993)
- <span id="page-46-0"></span>[7] Gerrish, F."Vector Products." The Mathematical Gazette. Vol. 84, No. 501, Nov., 2000
- [8] Hoffman, K. y Kunze, R "*Álgebra Lineal*". Ediciones Zacatenco. 1965
- [9] Dorst, L., Fontijne, D., Mann S. "*Geometric Algebra for Computer Science*". Revised Edition. An Object Oriented A-pproach to Geometry". Morgan Kaufmann. 2007.
- [10] Mora, W. "Rotación de Objetos Tridimensionales Alrededor de una Recta. Implementación en MATHEMATICA". En [http:](http://www.tec-digital.itcr.ac.cr/revistamatematica/ContribucionesN12000/Rotaciones/rotaciones/pag1.html) [//www.tec-digital.itcr.ac.cr/revistamatematica/ContribucionesN12000/Rotaciones/rotaciones/pag1.html](http://www.tec-digital.itcr.ac.cr/revistamatematica/ContribucionesN12000/Rotaciones/rotaciones/pag1.html)
- [11] Noble, D. "*Algebra Lineal Aplicada*". Prentice-Hall. 1990.
- <span id="page-46-1"></span>[12] Walsh, B. "The scarcity of cross products in Euclidean spaces". The American Mathematical Monthly. Vol. 74, No. 2, Feb., 1967